## CANTON DE VAUD DÉPARTEMENT DE LA FORMATION, DE LA JEUNESSE ET DE LA CULTURE (DFJC) SERVICE DES AFFAIRES CULTURELLES *dp* **• n°22–2008**

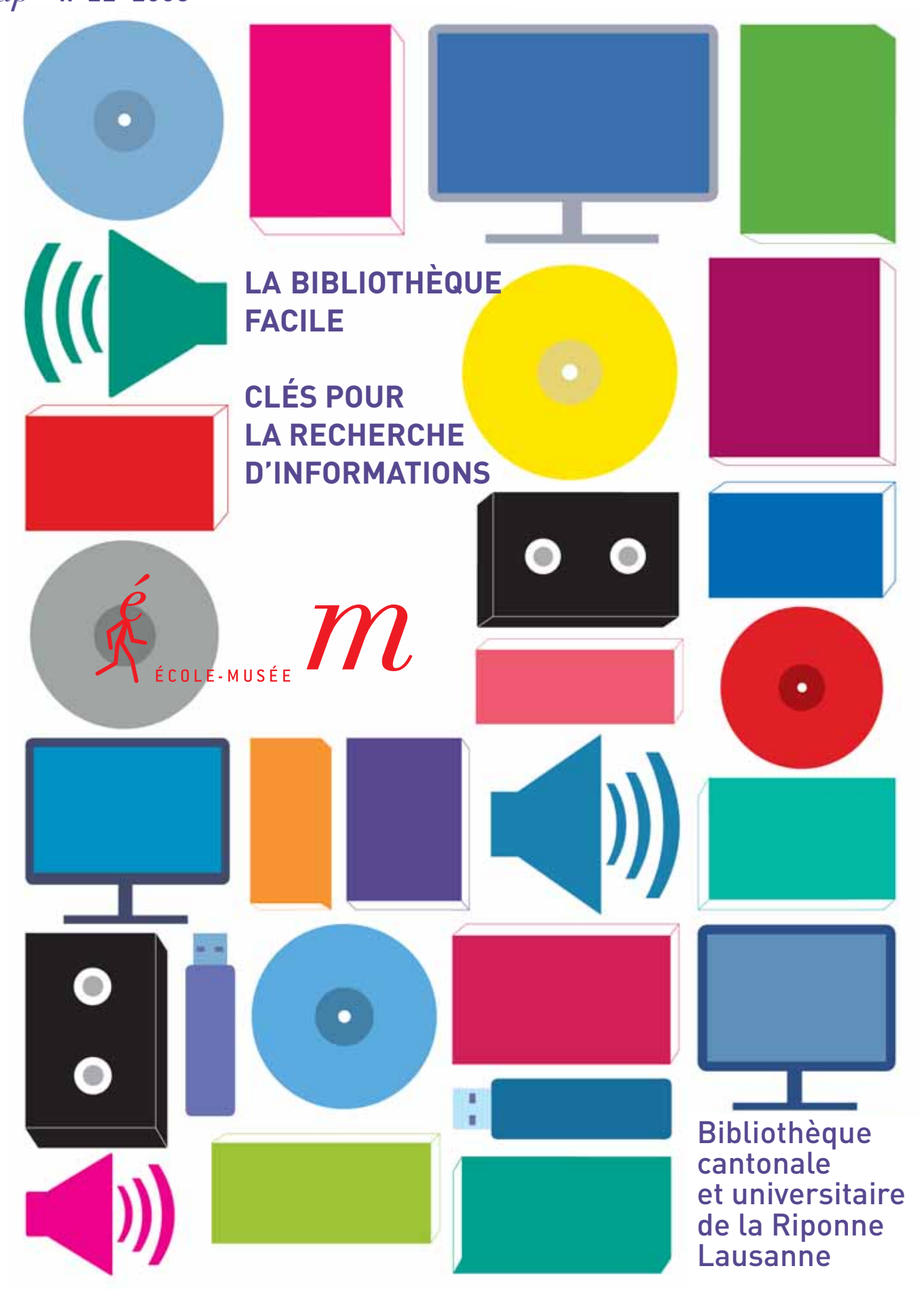

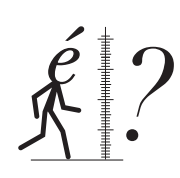

Ce dossier pédagogique a été conçu pour les enseignants et leurs élèves âgés de 14 à 16 ans (14 ans étant l'âge minimal requis pour s'inscrire à la BCU) ; il peut être également utilisé pour les gymnasiens. Les enseignants d'histoire, de français, de musique et de sciences y trouveront des activités adaptées à leur domaine.

Les mots signalés en orange lors de leurs premières apparitions dans le texte sont définis dans le glossaire (pp. 25-26).

# SOMMAIRE

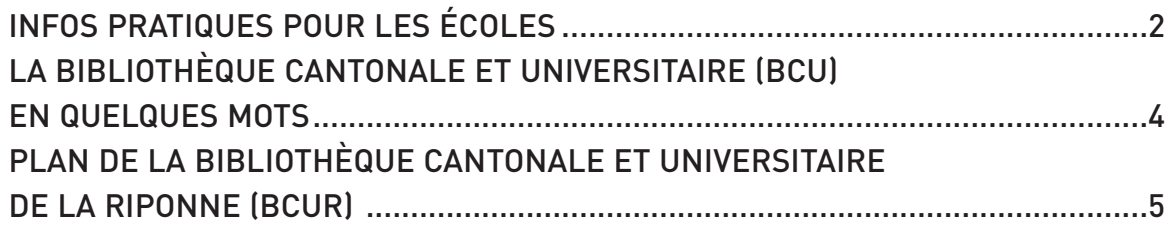

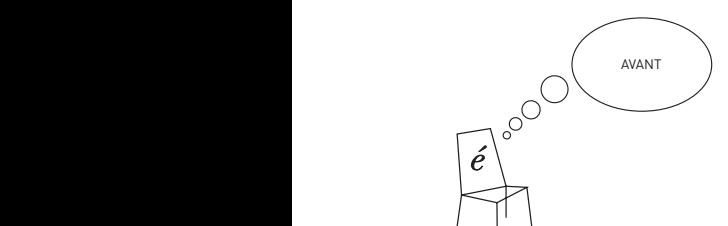

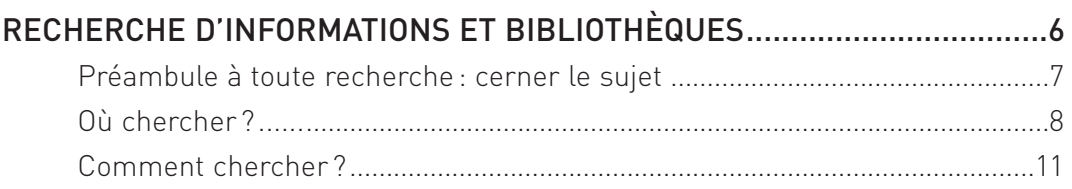

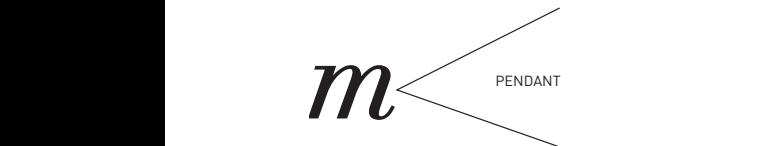

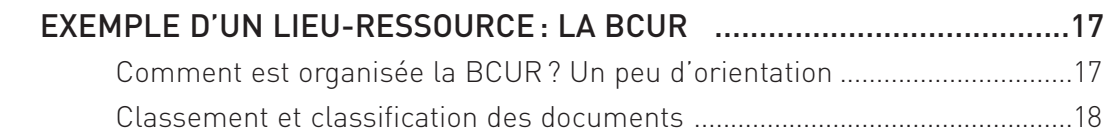

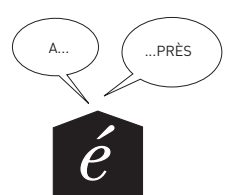

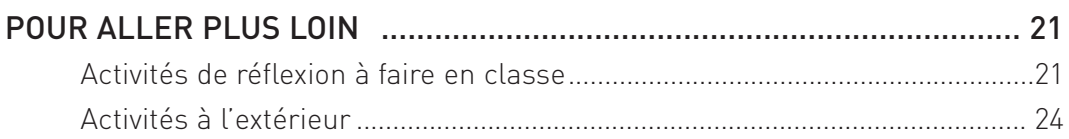

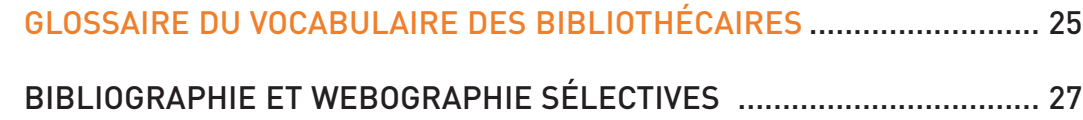

# INFOS PRATIQUES POUR LES ÉCOLES

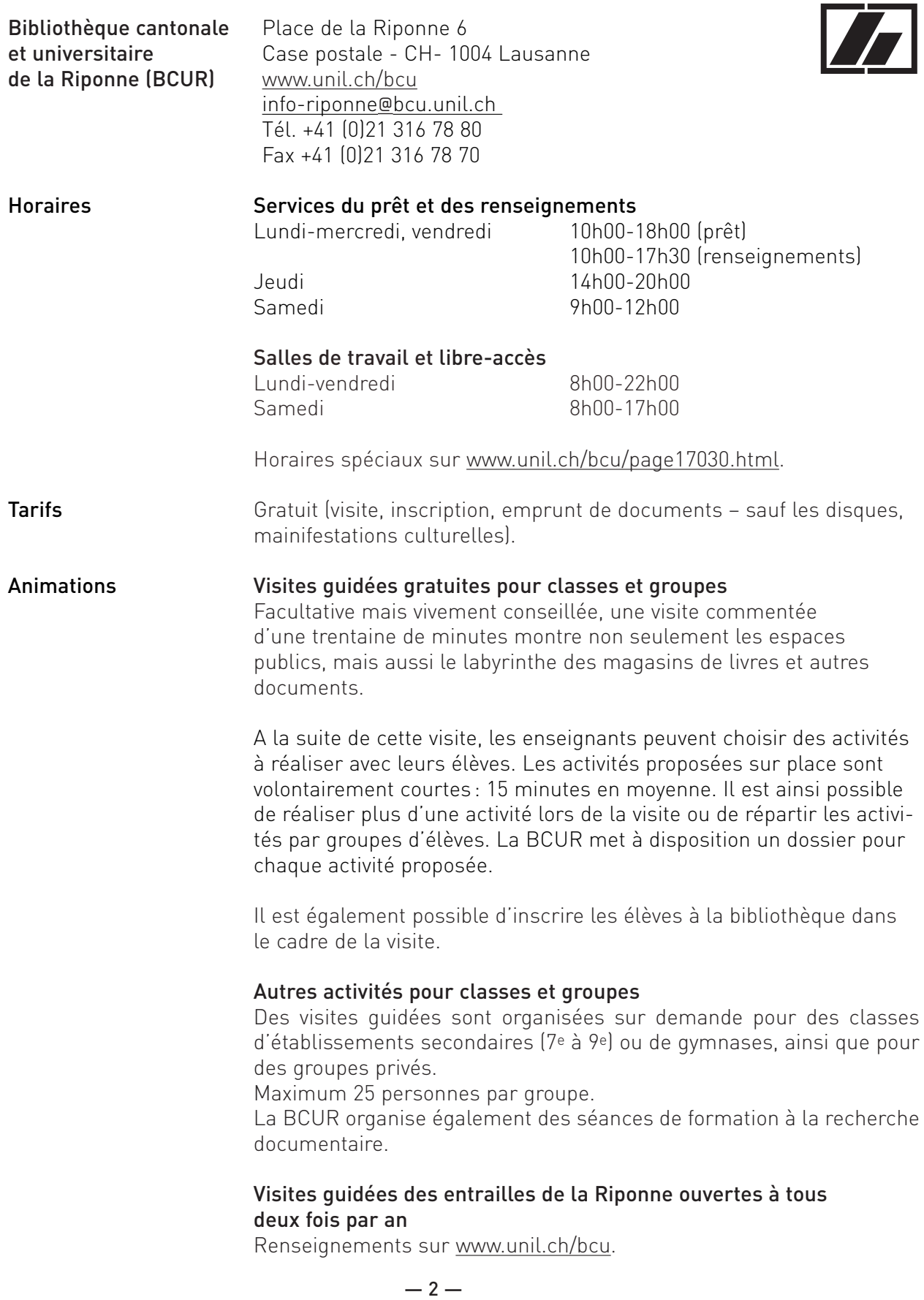

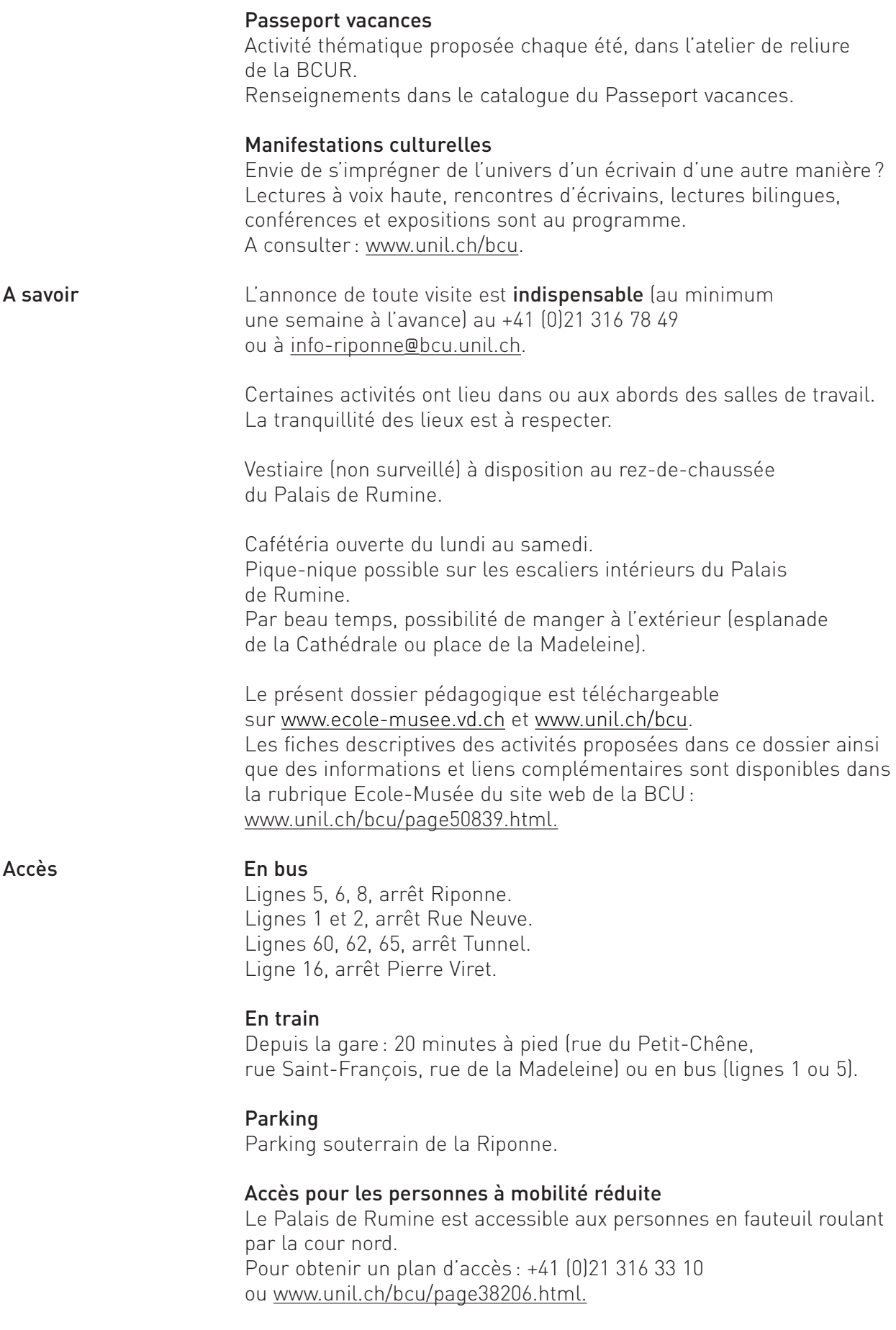

 $-3-$ 

# LA BIBLIOTHÈQUE CANTONALE ET UNIVERSITAIRE (BCU) EN QUELQUES MOTS

La Bibliothèque cantonale et universitaire de Lausanne (BCU) est une institution publique à vocation patrimoniale, culturelle et académique, dont l'origine remonte au XVIe siècle. Au sein du Service des affaires culturelles du Département de la formation, de la jeunesse et de la culture, elle sert la communauté universitaire et le grand public vaudois.

Sa vocation est encyclopédique. Ses collections couvrent de nombreux domaines des sciences humaines et des sciences exactes. **Ouverte à tous**, elle fonctionne à la fois comme **biblio**thèque de consultation, offrant de nombreuses places de travail sur ses différents sites, et comme bibliothèque de prêt.

La BCU déploie ses activités sur 4 sites, chacun d'eux ayant sa propre mission :

– La Bibliothèque cantonale de la Riponne (BCUR), logée dans le Palais de Rumine, est une médiathèque de culture générale. En plus de ses collections encyclopédiques, elle abrite des services spécialisés en relation directe avec le canton de Vaud (Dépôt légal, Documentation vaudoise). On y trouve également un département de musique (phonothèque, musicologie/musique imprimée et archives musicales) ainsi qu'un service de manifestations culturelles.

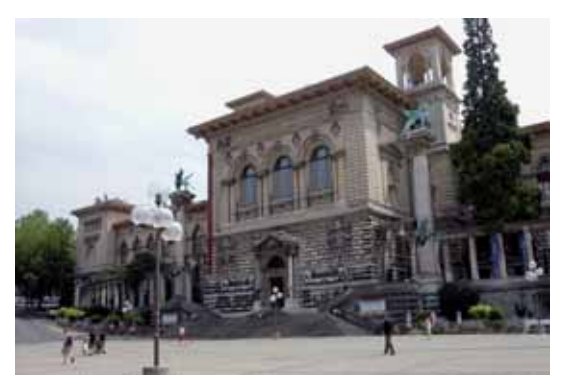

La BCUR se trouve dans le Palais de Rumine.

- La Bibliothèque de Dorigny (BCUD) est installée sur le site universitaire depuis 1982. Ses collections couvrent les domaines des sciences humaines à toutes les époques. Son fonds en accès direct est un des plus importants d'Europe. Elle abrite divers départements spécialisés : manuscrits, réserve précieuse, médiathèque.
- La Bibliothèque de droit et sciences économiques (BCUE), à Dorigny également, rassemble principalement les livres et périodiques utiles aux enseignants et étudiants de la Faculté de droit et de l'Ecole des Hautes études commerciales.
- La Bibliothèque des Cèdres (BCUC) est constituée de l'ancienne bibliothèque des pasteurs et son fonds se compose d'ouvrages théologiques.

La BCU en 2008 :

- 1,975 million de documents (30 000 nouveaux incorporés chaque année) ;
- 6800 périodiques ;
- 10 000 enregistrements audio-visuels, 800 cd-roms ;
- 25 000 enregistrements sonores ;
- 32 000 partitions musicales ;
- 700 fonds manuscrits, 139 fonds d'archives musicales ;
- 3000 cartes et plans.

En 2007, 385 000 ouvrages et 55 000 disques ont été prêtés à 23 000 usagers.

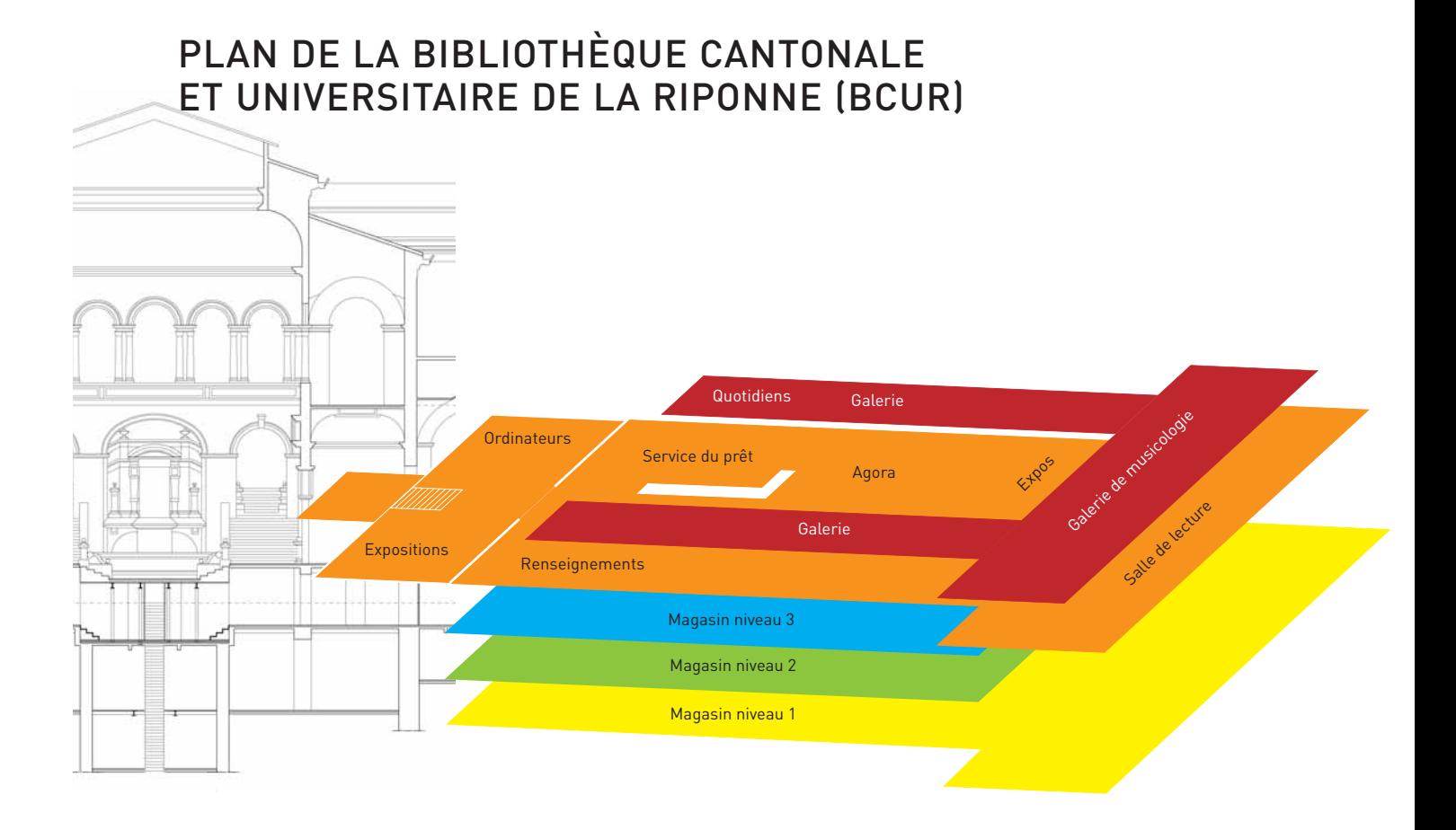

Espaces publics et magasins de la BCUR. Des plans détaillés des différents espaces publics sont à disposition sur www.unil.ch/bcu/page50839.html

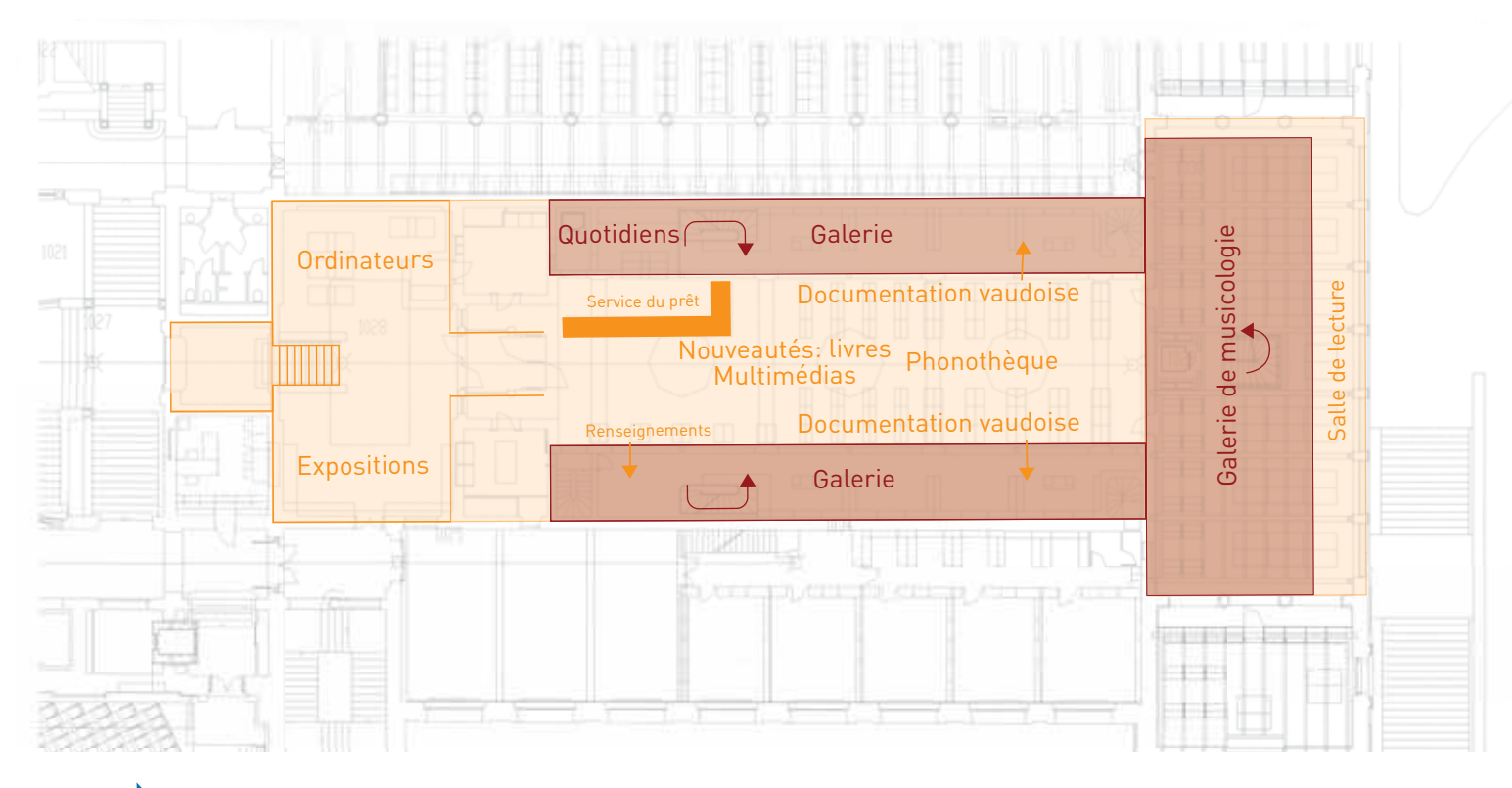

POUR EN SAVOIR PLUS : www.unil.ch/bcu

 $-5-$ 

# *é* **RECHERCHE D'INFORMATIONS ET BIBLIOTHÈQUES**

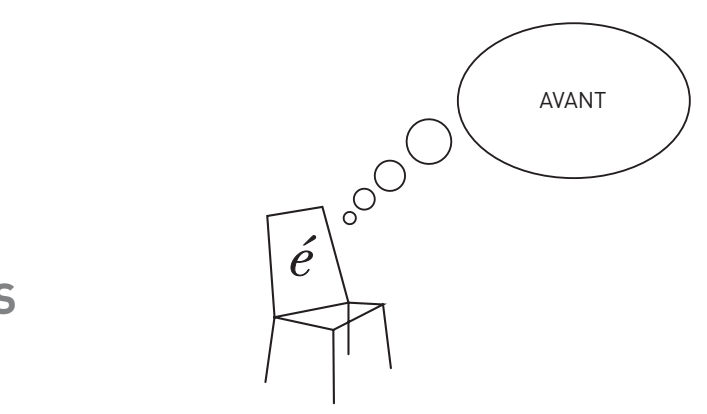

Amorce autour du mot bibliothèque à faire avec les élèves

Fiche d'activité disponible sur www.unil.ch/bcu/page50839.html : Les bibliothèques dans la littérature et dans les films : quelques exemples.

Rechercher les diverses significations du nom bibliothèque (lieu, pièce, meuble, collection).

Rechercher les traductions du mot bibliothèque dans différentes langues (voir fr.wiktionary.org/wiki/bibliotheque).

En partant de la définition suivante :

Du latin *bibliothēca* issu du grec βιβλιοθήκη *bibliothêkê* (tous deux « lieu de dépôt de livres», « bibliothèque ») composé de βιβλίον *biblion* diminutif de βίβλος *biblos* (« livre ») et de θήκη *thêkê* (« coffre ») dont est issu le suffixe « -thèque ».

que peuvent signifier les termes bibliophilie, bibliothécaire, bibliographie, bibliomane, bibliophile, bibliothéconomie, bibliobus ? Que signifient aussi phonothèque, médiathèque, bédéthèque, cinémathèque, discothèque, logithèque, ludothèque, vidéothèque, artothèque?

Inventer des termes à partir de ces racines et imaginer des définitions.

Etudier les connotations d'une expression telle que « rat de bibliothèque ».

### Une bibliothèque – pour quoi faire ?

Pourquoi venir en bibliothèque ? Certains viennent en quête d'informations, d'autres pour y travailler ou rencontrer des connaissances, certains apprécient d'y bénéficier de la gratuité, les autres de l'aide de professionnels. La bibliothèque, espace de travail, lieu d'échanges, d'émulation, de soutien ?

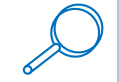

Et les élèves, fréquentent-ils régulièrement une ou des bibliothèques ? Pour quelles raisons ?

La généralisation des technologies de l'information et de la communication a permis un accès inégalé à une masse impressionnante d'informations, tout en créant l'illusion de la facilité du repérage. En pratique, il n'est pas toujours facile de s'y retrouver. Pas facile non plus de savoir comment démarrer une recherche documentaire.

Il existe plusieurs méthodologies de recherche d'informations disponibles en ligne (voir

bibliogr. # 1-5). Elles proposent, en général, une démarche en 5 à 7 étapes (cerner le sujet, où chercher, comment chercher, traiter l'information, communiquer, évaluer). Seules les étapes de recherche et de localisation sont traitées ici, en prenant la BCUR comme exemple de lieu-ressource. L'organisation de la documentation et les outils de recherche sont très semblables d'une bibliothèque à l'autre (ou d'un catalogue informatisé à l'autre), ce qui permettra aux élèves de transférer les compétences acquises vers d'autres lieux et d'autres outils.

## PRÉAMBULE À TOUTE RECHERCHE : CERNER LE SUJET

Comment l'élève aborde-t-il intuitivement une démarche de recherche d'informations ?

Par quoi commence-t-il ? Où va-t-il d'abord chercher les informations ? En regardant ce qu'il a chez lui ? En demandant à des personnes-source (parents, grands-parents, professeurs, experts, etc.) ? En s'adressant directement à des lieux-ressource (bibliothèques, internet) ?

### Le fait de cerner le sujet est une étape essentielle : il s'agit avant tout de réfléchir à ce qu'on cherche, avant de réfléchir aux endroits, puis à la manière de chercher.

Deux démarches sont proposées : la première, en 4 étapes, s'adresse plus directement aux élèves, la seconde, appelée 3QOCP, aux enseignants.

### Définir et cerner son sujet en 4 étapes

### Identifier ce qui est connu, ce qu'on sait déjà sur le sujet

Faire la liste de ce qu'on sait, de ses connaissances personnelles. Reformuler le sujet avec ses propres mots. Chercher des synonymes pour préciser la question et trouver des mots-clés [dictionnaire].

 $\sqrt{2}$ 

### Développer une vue générale sur le sujet

Se servir de sources générales pour acquérir une vue d'ensemble sur le sujet [dictionnaire, encyclopédie].

### $\pm$

### Hiérarchiser les informations recueillies

Les regrouper par thèmes, dégager les mots-clés. Recentrer le sujet, éventuellement l'élargir.

### $\sqrt{2}$

### Elaborer un plan de travail

Identifier les informations manquantes, les contenus à chercher. Enumérer les lieux-ressource et les types de documents pertinents.

 $-7-$ 

Types de documents – à chacun son style et son usage :

- Les livres sont faciles à manipuler et à consulter en tous lieux ; ils peuvent se feuilleter rapidement (sommaire, table des matières).
- Les articles dans les dictionnaires et encyclopédies sont écrits par des spécialistes et donnent en général une vue d'ensemble sur une thématique ainsi que des pistes de recherche.
- Les journaux et magazines sont d'excellentes sources pour des événements récents.
- Les documents vidéo, programmes TV et cd-roms offrent des éléments multimédias qui peuvent résumer visuellement un thème.

### APPROCHE THÉMATIQUE POUR L'ENSEIGNANT

### La méthode 3QOCP

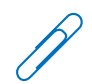

Fiche d'activité disponible sur www.unil.ch/bcu/page50839.html : Se poser des questions pour cerner le sujet: modèle de fiche pour noter ses idées.

Cette méthode, appelée aussi questionnement Quintilien, permet de se poser les questions nécessaires à l'exploration d'un sujet avant de démarrer une recherche. L'objectif est de faire le tour du thème de recherche en interrogeant chaque partie du 300CP (Qui? Quand? Quoi ? Où ? Comment ? Pourquoi ?).

Exemples de questionnement :

- de QUI s'agit-il, qui fait ? à qui ? pour qui ? avec qui ?
- QUAND cela s'est-il passé (période, date, durée, fréquence) ?
- de QUOI s'agit-il, ce que c'est? cela comprend? cela ressemble à? ce qui s'est passé?
- OÙ cela s'est-il passé (l'endroit, le milieu, le contexte) ?
- COMMENT (manière , moyens, méthode, conditions) ?
- POURQUOI et POUR QUOI (raisons, buts, conséquences, effets) ?

## OÙ CHERCHER ?

### INVENTAIRE DES TYPES DE LIEUX-RESSOURCE ET CONTENUS

On dit qu'il n'y a jamais une solution, mais des solutions. De même, il n'y pas seulement un, mais des lieux-ressource où trouver des informations. Il est utile de pouvoir en identifier certains (voir bibliogr. # 18-19) et de les différencier.

Toutes les bibliothèques n'ont pas les mêmes fonctions, les mêmes missions. Les deux activités suivantes permettront aux élèves d'esquisser une typologie de certains lieux-ressource.

### Sensibilisation des élèves aux différents types de lieux-ressource et à ce qu'on y trouve

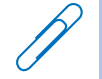

Fiches d'activité disponibles sur www.unil.ch/bcu/page50839.html : Où aller chercher les informations + Les fonctions des lieux-ressource – arguments de réponse.

Sur la base du tableau ci-dessous :

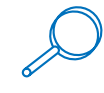

Où iraient-ils chercher ? Quel est, à leur avis, le lieu le plus adapté (ou les lieux les plus adaptés) pour trouver les informations ou documents donnés en exemple dans la colonne de gauche ? Faire correspondre les « quoi » avec les « où ».

Quelles sont, à leur avis, les fonctions principales des différents lieux de recherche proposés dans la colonne centrale ? Faire correspondre les lieux avec les missions.

Il ne s'agit là que de propositions et plusieurs réponses sont possibles.

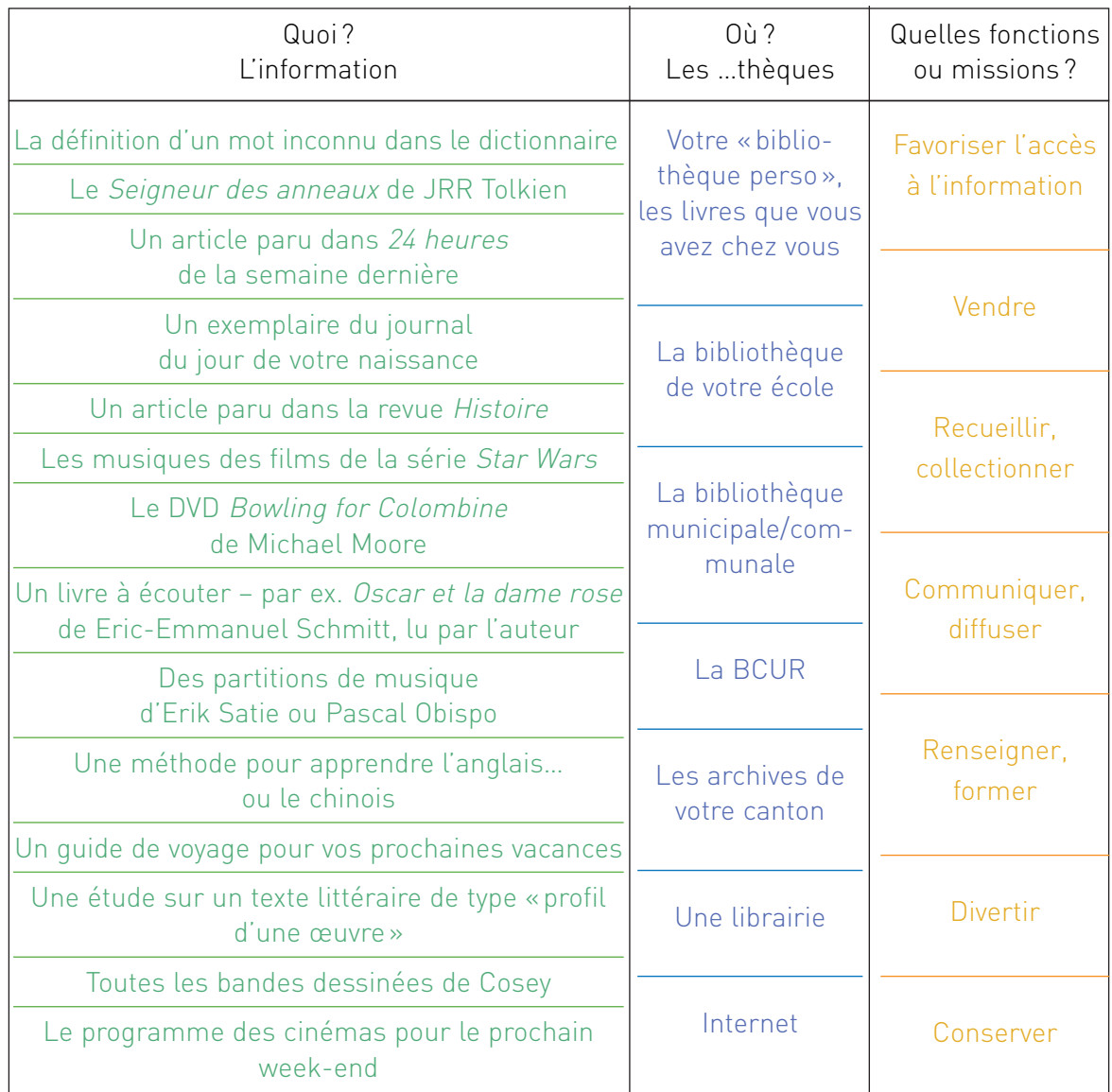

### Où iriez-vous pour trouver ?

— 9 —

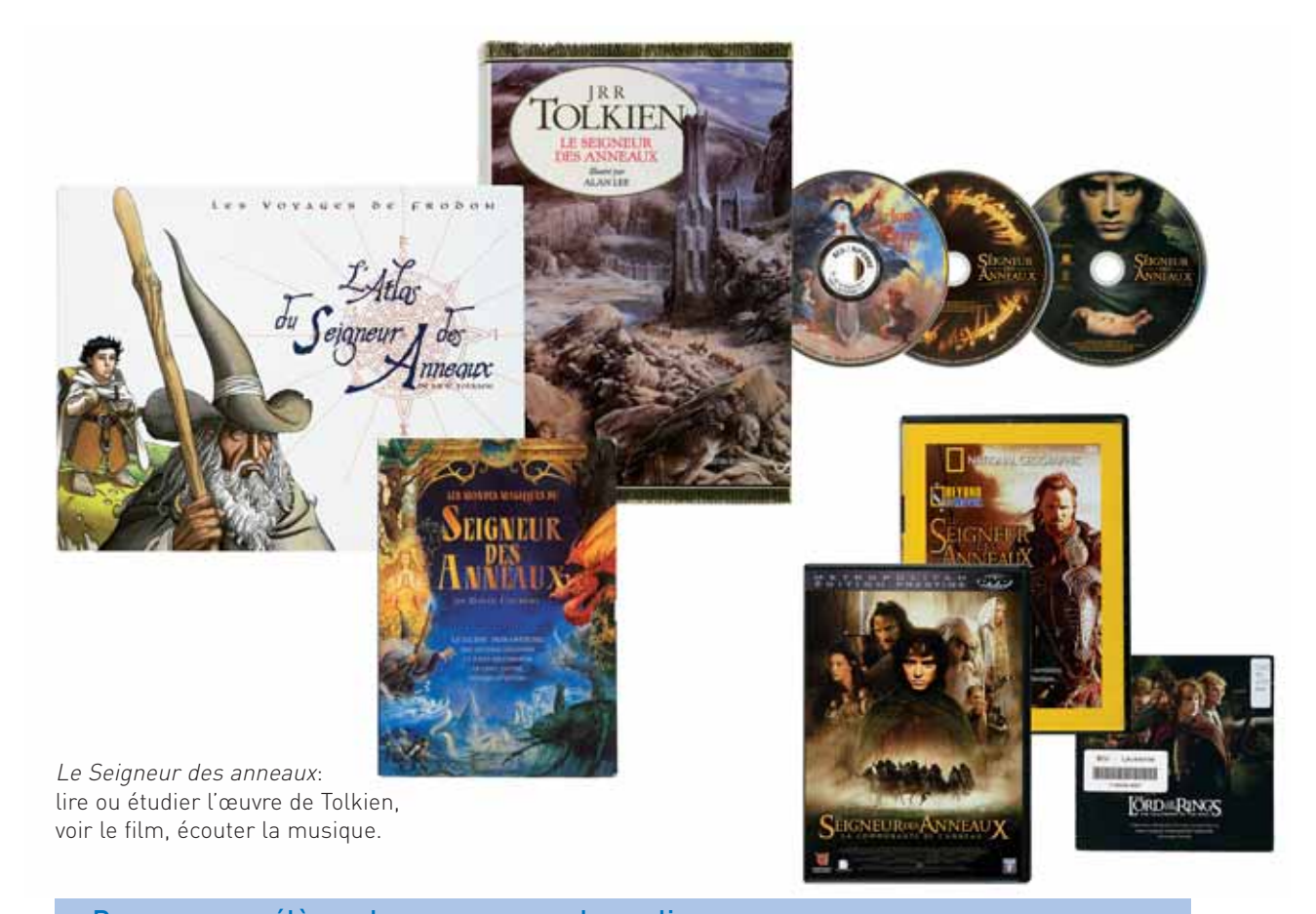

### Proposer aux élèves de comparer quelques lieux-ressource

Voir la bibliographie # 21-23 pour des idées de lieu: BCU; Bibliothèque médiathèque municipale de Vevey ; Bibliothèque et médiathèque du Gymnase d'Yverdon; Archives cantonales vaudoises.

Découvrir quelques bibliothèques de Lausanne et alentours telles qu'elles se présentent sur leur site web et essayer de définir ce qu'elles ont en commun, leurs différences, le message qu'elles envoient à leurs usagers (à qui s'adressent-elles ? quel est le langage, le ton utilisé ?)

## BIBLIOTHÈQUES OU/ET INTERNET ?

Il n'existe pas de compétition entre les bibliothèques et internet. La BCU a signé en 2007 un partenariat avec Google : elle numérise une partie de sa collection pour la rendre accessible à tous sur internet. Il est toutefois important de souligner les principaux atouts et faiblesses de ces différentes ressources:

### Les bibliothèques

- ☺ Les informations sont sélectionnées en fonction de leur pertinence (contrôle de qualité).
- ☺ Elles sont classées par domaines.
- ☺ Des professionnels de l'information aident les usagers dans leurs recherches.
- $\circledR$  Il faut se déplacer.
- Le nombre de documents disponibles n'est pas infini.

### Internet

- ☺ On y trouve des informations très actuelles.
- ☺ On y accède depuis partout… ou presque.
- Il est souvent difficile d'obtenir une vue d'ensemble d'un sujet.
- Toutes les informations ne sont pas pertinentes.

## COMMENT CHERCHER ?

### FAIRE DES RECHERCHES DANS UN CATALOGUE DE BIBLIOTHÈQUE

### Principe général pour manier… et maîtriser les outils de recherche

La plupart des bibliothèques adoptent des normes internationales, que ce soit pour la description des documents ou pour leur classement. De même, les logiciels documentaires sont souvent similaires d'une bibliothèque à l'autre et évoluent au fil du temps pour offrir des interfaces de recherche de plus en plus conviviales et des modes de recherche plus proches du langage commun… ou de la recherche sur internet. Dans les explications ciaprès, le catalogue vaudois et le catalogue collectif RERO sont utilisés comme illustration, mais les outils et les astuces peuvent être transposés aisément dans les catalogues d'autres bibliothèques.

### Identifier les champs interrogeables

Dans les catalogues en ligne, on trouve de plus en plus souvent un champ de recherche multicritère de type « Google », dans lequel on indiquera les mots significatifs de l'auteur, du titre ou d'un sujet sans ordre particulier.

D'autres champs sont spécifiques à une catégorie d'informations – les plus fréquents sont la recherche par nom d'auteur, par titre et par sujet/matière.

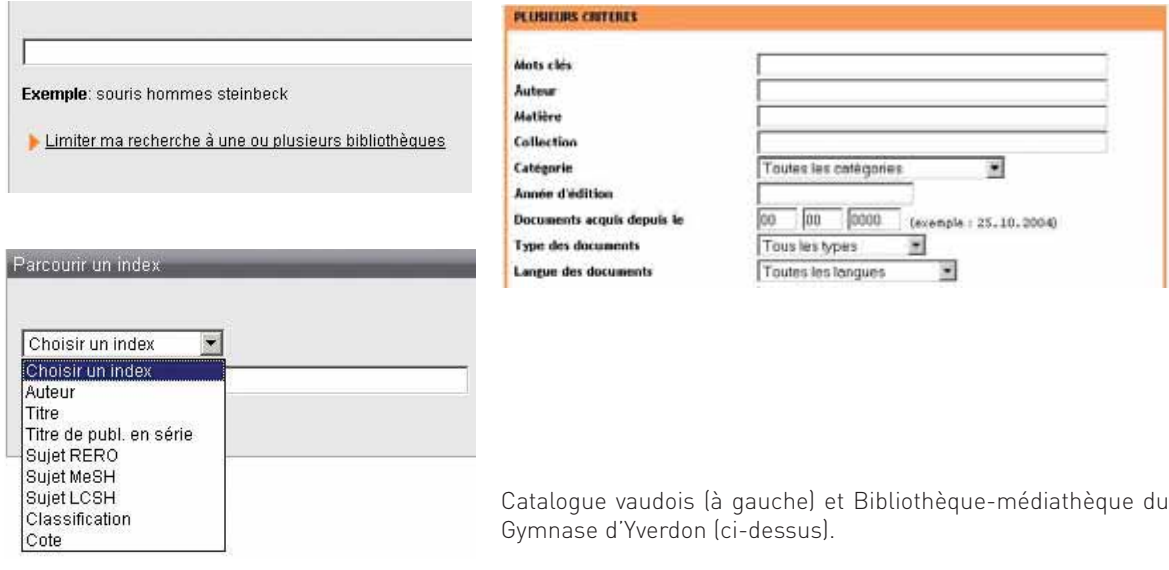

### Identifier les modes de recherche adaptés

### Vous cherchez une référence précise dont vous connaissez l'auteur et/ou le titre

- Vous connaissez le nom de l'auteur et le titre d'un document (livre, film, etc.)
	- $\rightarrow$  Saisir tous les termes pertinents dans le champ général (recherche rapide dans le catalogue vaudois) - (ex. : racisme ben jelloun).
- Vous souhaitez savoir quels sont les ouvrages écrits par un auteur donné ou les films d'un réalisateur
	- > Choisir l'index auteur et entrer son nom sous la forme 'nom de famille' 'prénom' (ex. : ben jelloun tahar).
- Vous avez le début du titre ou le titre complet d'un document
	- $\rightarrow$  Choisir l'index par titre et saisir le début du titre (sans l'article initial s'il existe) (ex. : racisme expliqué à ma fille).
- Il s'agit d'un article paru dans une revue ou un journal
	- $\rightarrow$  Choisir Titre de publication en série (dans le catalogue vaudois) et saisir le nom de la revue ou du journal (ex. : géo).

A savoir : certaines bibliothèques proposent un accès en ligne à des revues et journaux. Il est donc possible de consulter leurs articles, voire de les imprimer ou de les sauvegarder.

### Vous vous intéressez à un domaine, mais n'avez pas de références précises ?

Pour rechercher efficacement des informations sur un sujet, il faut traduire les mots-clés (ex. séisme) en langage documentaire utilisé par les bibliothèques (ex. tremblement de terre).

## POUR EN SAVOIR PLUS sur la recherche par sujet

La plupart des bibliothèques utilisent un thésaurus. La BCU, par exemple, utilise le vocabulaire RERO (opac.rero.ch/gateway?skin=rerovoc) qui répertorie et organise les termes utilisés comme sujets dans les catalogues des bibliothèques des cantons romands. La bibliothèque-médiathèque du Gymnase d'Yverdon donne, elle aussi, la possibilité d'afficher la liste des catégories de matières (http://biblio.gymnase-yverdon.vd.ch:8080). Ces 'motsmatières' ou 'sujets' sont exprimés en français, quelle que soit la langue du document.

On peut toujours commencer par rechercher un sujet dans un champ général (recherche rapide dans le catalogue vaudois). Ceci permet de rechercher en même temps les motsmatières (sujets) établis par la bibliothèque et les mots du titre. Si toutefois les résultats sont trop nombreux de cette manière, ou peu pertinents, les recherches suivantes sont conseillées (exemple pour le catalogue vaudois ou romand) :

- pour une introduction sur un sujet :
	- $\rightarrow$  recherche dans une encyclopédie générale ou ciblée par domaine (en ligne ou imprimée).
- pour trouver des documents sur un sujet ou une thématique très large ou vague :  $\rightarrow$  recherche simple par index, choisir Sujet RERO. Vous obtiendrez ainsi une liste de sujets qui vous permettront d'affiner, voire de reformuler votre requête.
- pour trouver des documents sur un sujet plus restreint :
	- $\rightarrow$  recherche avancée par mot-clé. Vous obtiendrez directement une liste de documents répondant à vos critères.
- pour trouver des articles de revues ou de quotidiens sans avoir de référence précise : sauf exception, les catalogues ne contiennent pas les références d'articles de revues sur un sujet donné.

 $\rightarrow$  recherche dans des bases de données ou des périodiques en ligne.

### Décrypter une notice

Une fois un document cherché et la référence trouvée, de nombreuses informations sont affichées. Quelques astuces pour se repérer :

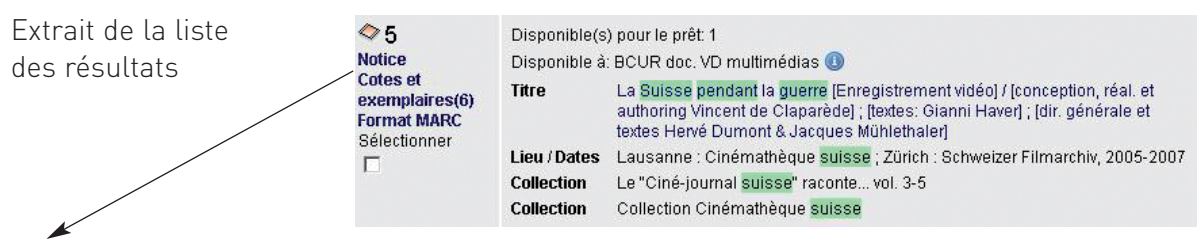

Notice avec des informations plus précises sur le contenu :

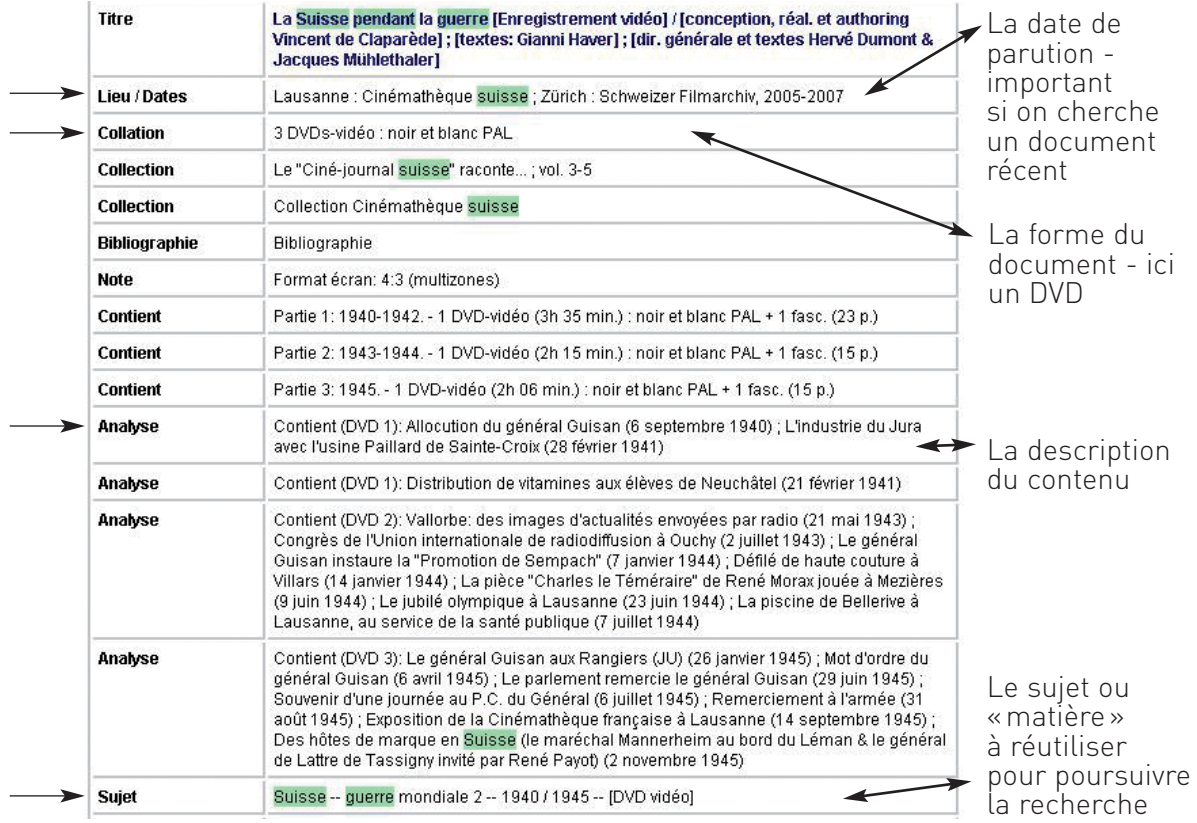

Sous 'Cotes et exemplaires' se trouve la réponse aux questions pratiques suivantes :

- où est le document ? (dépôt en libre-accès ou magasins)
- où est-il classé ? (2e cote pour un document en libre-accès)
- est-il empruntable ou non (statut) ?

#### Afin de mettre ces connaissances en pratique

Cote DIP DVD 2511 2e cote F60.05 Dépôt BCUR doc. VD multimédias Statut Disponible Détails de l'exemplaire \*1094780277 **Vol.** nartie 1

Demander aux élèves de décrypter d'autres notices dans le catalogue et d'en extraire le plus d'informations possibles.

#### Et si on ne trouve rien ? Ne jamais abandonner !

- $\rightarrow$  Essayer avec d'autres mots (synonymes, mots plus généraux).
- $\rightarrow$  Enlever un mot ou deux ne garder que ceux dont on est sûr.
- $\rightarrow$  Essayer d'utiliser le singulier, respectivement le pluriel d'un mot.
- $\rightarrow$  Demander de l'aide aux bibliothécaires.

### POUR EN SAVOIR PLUS sur les différents types de recherche

Tableau récapitulatif avec exemples à l'appui : help.opac.rero.ch/fr/vd/o/example.html.

### LIMITER OU ÉLARGIR UNE RECHERCHE

Il arrive très souvent qu'une fois la recherche lancée, on ne soit pas satisfait des résultats obtenus. On trouve parfois trop de documents, parfois pas assez. Dans le processus de recherche, il est souvent nécessaire d'ajuster ou de reformuler sa requête afin d'affiner les résultats.

Quelques pistes pour limiter ou élargir une recherche :

#### $\rightarrow$  Limiter sa recherche à certains documents uniquement sur le critère de :

- la langue du document (par ex. des livres en français uniquement) ;
- le support (par ex. seulement des DVDs) ;
- la période (par ex. des ouvrages publiés après 2005 uniquement) ;
- la bibliothèque (par ex. documents possédés par l'une d'elles uniquement lorsque le catalogue est commun à plusieurs bibliothèques).

Dans le catalogue du réseau vaudois, la recherche dite 'avancée' permet toutes ces limitations et quelques autres.

### $\rightarrow$  Utiliser les opérateurs booléens :

ET (aussi appelé AND ou +) permet de limiter la recherche. Ex.: Pôle ET Nord.  $\rightarrow$  il y aura moins de documents, car il faut que la notice contienne les deux termes.

A savoir : la plupart des catalogues et des moteurs de recherche sur internet utilisent par défaut l'opérateur ET lorsque plusieurs mots sont entrés dans un même champ.

OU (aussi appelé OR) permet au contraire d'élargir la recherche. Ex. : Nord OU Sud.

 $\rightarrow$  il y aura plus de documents, car les notices doivent contenir au moins un des termes.

MAIS PAS (aussi appelé SAUF ou -) permet d'exclure des termes de recherche.

- Ex.: Volcan MAIS PAS Etna.
- $\rightarrow$  il y aura moins de documents, car seront exclues les notices comprenant les deux termes.

## $\rightarrow$  Utiliser la troncature

Celle-ci permet de rassembler en une seule requête les mots ayant une partie commune (par exemple, singulier + pluriel, terminaisons diverses, etc.). La troncature la plus utilisée est l'astérisque (\*) qui peut remplacer un nombre variable de caractères (0, 1, 2 ou plus).

Exemple: biologi\* permettra de chercher biologie, mais aussi biologique et biologiste. Le '?' quant à lui remplace un seul caractère. Exemple: racis?e cherchera 'racisme' et 'raciste'.

## $\rightarrow$  Utiliser des locutions

Les guillemets (« ») permettent de rechercher une suite de mots dans un ordre précis, et sont très utiles pour trouver des expressions. Exemple: « Ivan le terrible ».

En prévision de la visite : préparer une recherche dans le domaine de la musique

Fiches d'activité disponibles sur www.unil.ch/bcu/page50839.html :

– Les métiers de la musique – Les instruments de musique avec des pistes pour rechercher des documents sur ces thématiques dans le catalogue et dans le libre-accès.

De DJ à producteur de spectacles en passant par trompettiste, chef d'orchestre, luthier, technicien du son et musicothérapeute, la musique propose un large éventail de professions dans des domaines très différents.

Répertorier les différents métiers – chercher dans le catalogue ce que la BCU possède.

Effectuer une recherche sur le thème des instruments de musique.

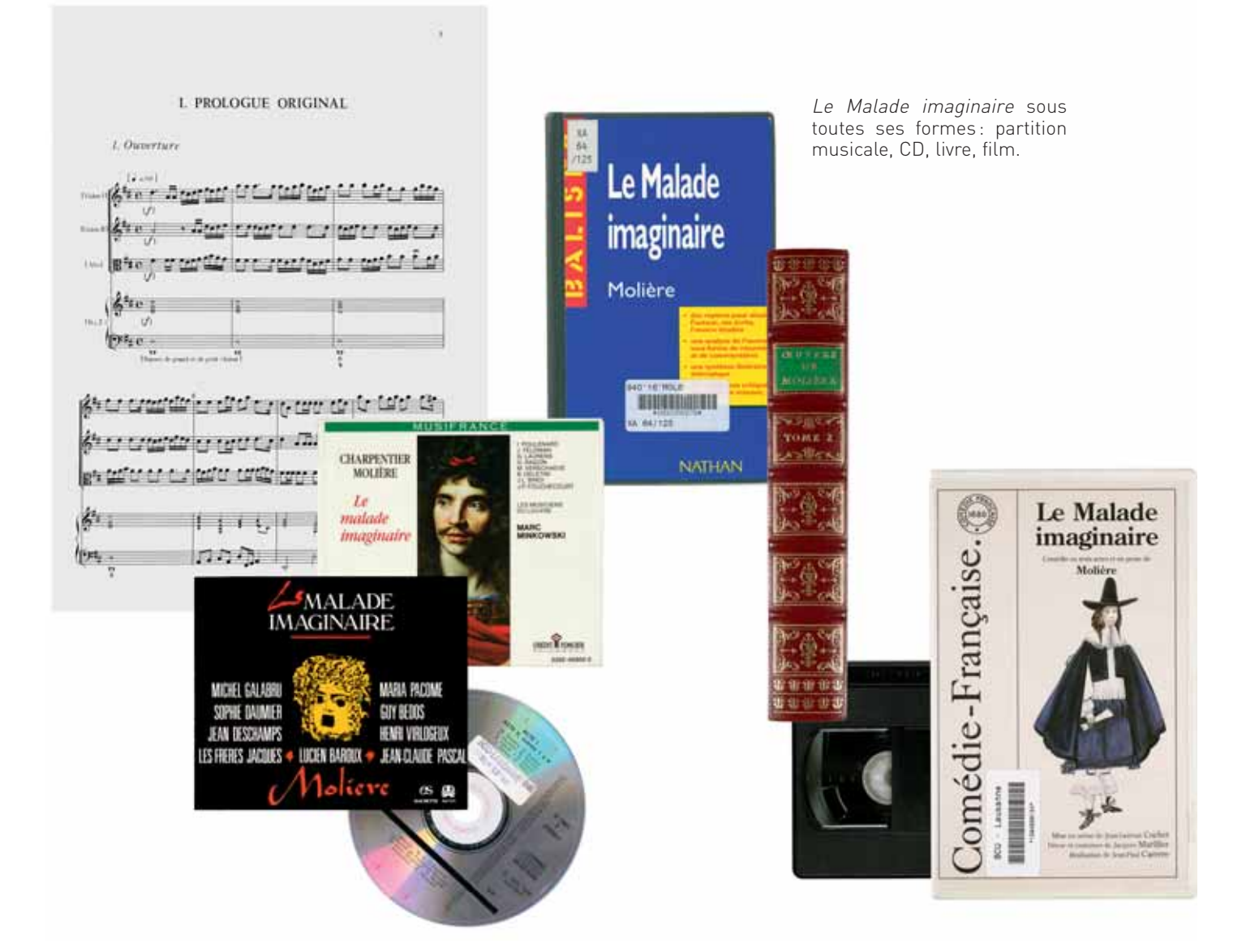

### En prévision de la visite : préparer une recherche dans le catalogue vaudois

Fiches d'activité disponibles sur www.unil.ch/bcu/page50839.html : Exemples commentés de recherches dans le catalogue: Le Malade imaginaire de Molière; Expo 02; l'environnement lié au canton (développement durable, pollution, etc. – voir aussi bibliogr. # 24); les transports dans le canton de Vaud (trains, transports publics lausannois, M2).

Chaque enseignant peut utiliser un thème en rapport avec son enseignement.

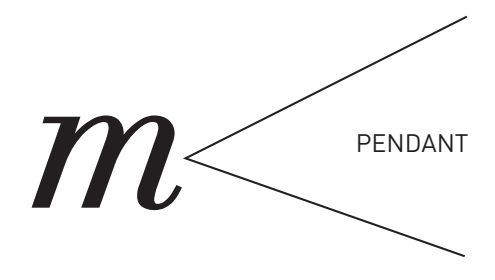

# **EXEMPLE D'UN LIEU-RESSOURCE: LA BCUR**

La première partie du dossier vise à faire acquérir aux élèves une méthode pour aborder une recherche d'informations. Le « Pendant » permet de mettre en pratique la recherche en bibliothèque. ine n<br>In pra

## COMMENT EST ORGANISÉE LA BCUR? UN PEU D'ORIENTATION

La BCUR se trouve dans le Palais de Rumine depuis plus de cent ans. Ses collections croissent chaque année. Seuls les documents les plus récents, ou les plus demandés, ainsi que quelques collections spéciales sont directement accessibles par les usagers.

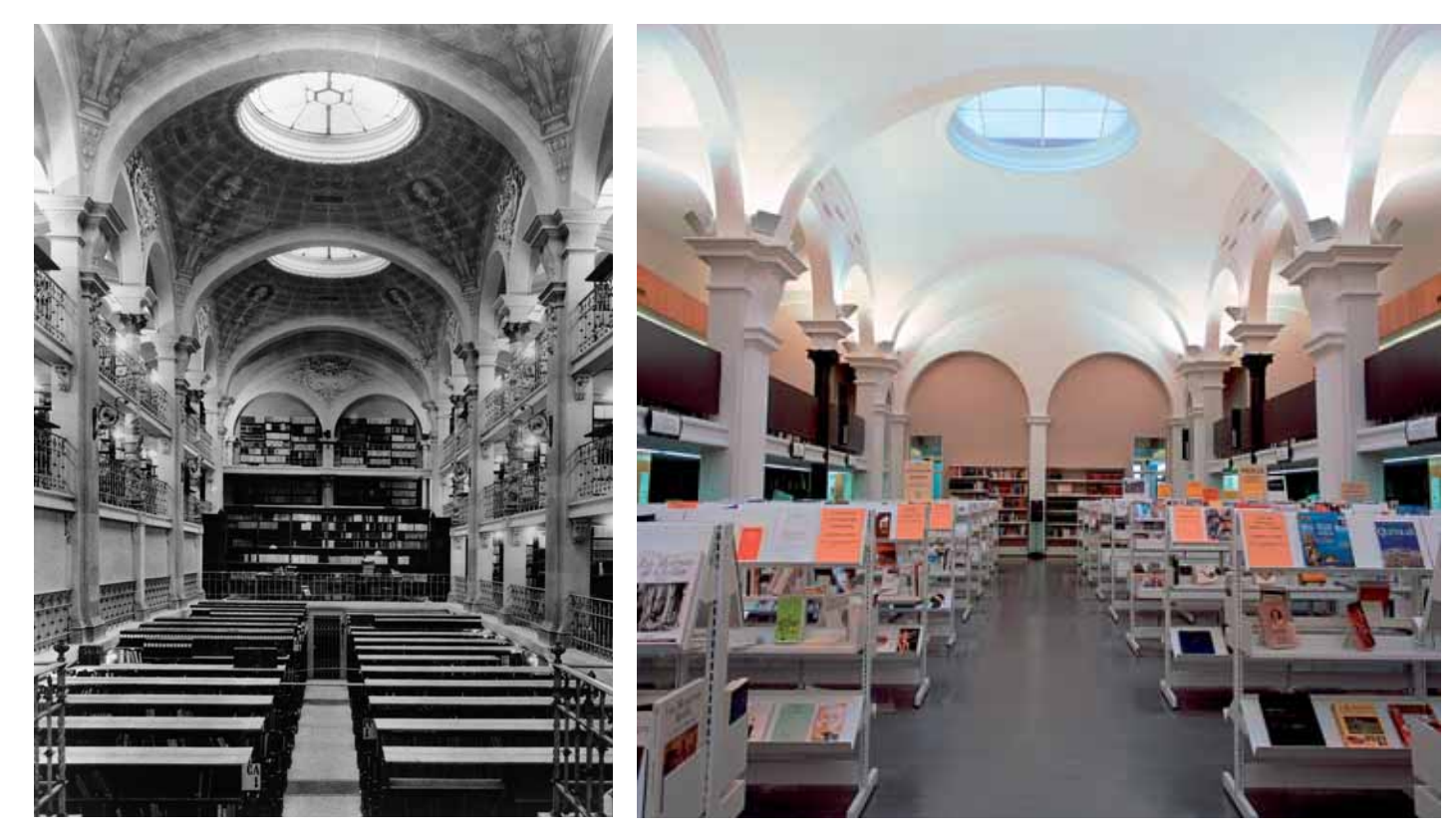

L'Agora de la BCUR avant 1950 ... et actuellement.

Il s'agit de la partie visible de l'iceberg, à savoir :

- $\rightarrow$  dans l'Agora : les nouvelles acquisitions dans tous les domaines, la documentation vaudoise et la phonothèque, ainsi que les services de prêt et de renseignements pour prêter des documents, répondre à toutes les questions et assister les élèves (et les autres usagers) dans leurs recherches.
- $\rightarrow$  des salles de travail: avec plus de 180 places équipées de wifi et des ordinateurs pour les recherches, dont une salle de lecture qui met à disposition de nombreux ouvrages de référence, ainsi que les derniers numéros d'une sélection de périodiques.
- $\rightarrow$  au-dessus des salles de travail, la section de musicologie avec ses livres, ses partitions musicales et ses documents multimédias.

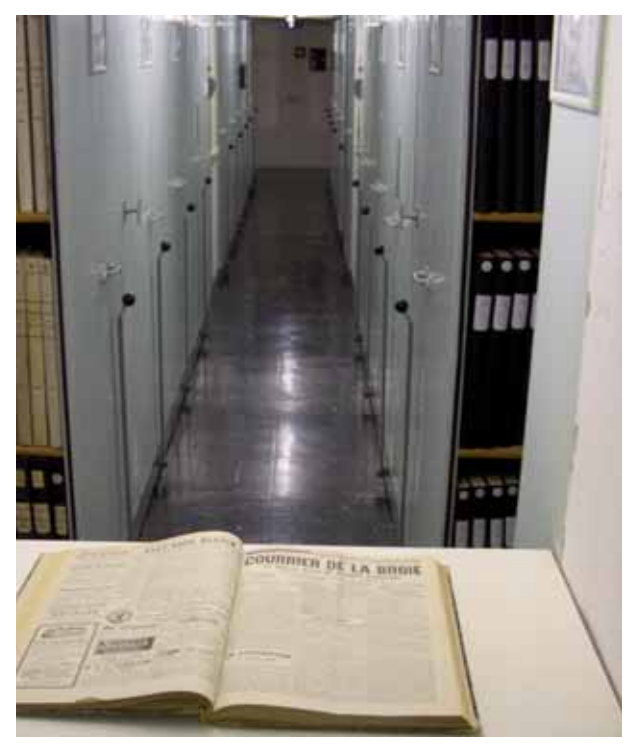

Les magasins de la BCUR.

Pour des questions de place, 85% des collections de la BCUR sont stockées dans les magasins. Il s'agit des documents les moins utilisés, d'une grande partie de la collection des périodiques (sauf les derniers numéros accessibles directement), ainsi que des ouvrages fragiles ou précieux.

Pour « voir » l'entier de la collection, il faut passer par le catalogue de la bibliothèque, accessible en ligne, qui répertorie et décrit tous les documents (opacvd.rero.ch).

## CLASSEMENT ET CLASSIFICATION DES DOCUMENTS

Entre le libre-accès et les magasins, les objectifs du classement sont très différents :

- dans le libre-accès, l'objectif principal est de permettre à l'usager de se repérer et de retrouver par lui-même les documents qu'il souhaite consulter ou emprunter. On classe donc en général les documents selon une classification, par thèmes (en allant du général au particulier - par ex. : les guides de voyages par pays), par support (par ex. : tous les DVDs ensemble) ou par ordre alphabétique.
- dans les magasins, l'objectif est d'économiser la place à disposition : les documents sont classés par format – pour optimiser la hauteur des rayonnages, puis par cote. Ceci explique qu'on trouve parfois deux cotes dans les notices : la première est la cote de classement en magasin et la seconde permet de retrouver les documents qui se trouvent dans le libre-accès.

Le regroupement des documents sur un même sujet ou une même thématique facilite la découverte : une fois trouvé un document intéressant, il y a fort à parier que les ouvrages classés à proximité seront également utiles. La démarche de recherche à partir des classifications est donc complémentaire à celle faite à partir d'un catalogue.

### Exercices pour comprendre la structure d'une classification

Fiche d'activité disponible sur www.unil.ch/bcu/page50839.html : Comment retrouver un livre? ainsi que deux extraits de classification avec explication de la logique de construction des indices :

- une langue (français, allemand, anglais, latin);
- la géographie et l'écologie du canton de Vaud.

Pour les documents en accès direct, la BCU utilise deux systèmes de classement différents : la CDU (classification décimale universelle) pour la plupart des collections (salle de lecture + musique) et une classification « maison » pour les ouvrages de documentation vaudoise.

Proposer aux élèves d'observer de plus près la structure d'une portion de ces deux systèmes. Une fois la logique comprise, celle-ci peut être appliquée à tous les domaines.

### Proposer aux élèves de localiser des documents dans le libre-accès

Fiches d'activité et plans des lieux disponibles sur www.unil.ch/bcu/page50839.html : Liste de documents correspondant aux exemples proposés.

Sur la base des recherches faites dans le cadre des activités proposées (pp. 15 et 16), localiser géographiquement quelques documents identifiés. S'assurer qu'ils sont disponibles (c'est-à-dire qu'ils n'ont pas été empruntés par un autre lecteur) et qu'ils se trouvent bien dans le libre-accès.

### Comparer le contenu d'un journal au cours du temps

Fiches d'activité disponibles sur: www.unil.ch/bcu/page50839.html : Sélection d'articles numérisés : faits divers, publicités, programmes radio ou TV, etc. Cette activité peut aussi être poursuivie en classe – la BCU fournit des copies d'une sélection d'articles.

Donner l'occasion aux élèves de comparer des journaux du siècle dernier et des journaux actuels. Possibilité d'étudier l'évolution du contenu, de la forme, du style journalistique, du graphisme, de la publicité.

Titres proposés : L'Illustré (dès 1921) ; La semaine sportive (dès 1937)  $\rightarrow$  Top football; La semaine de la femme (dès 1936)  $\rightarrow$  Femina; Le radio (dès 1932)  $\rightarrow$  TV8; Bulletin de la Société vaudoise de médecine (dès 1866).

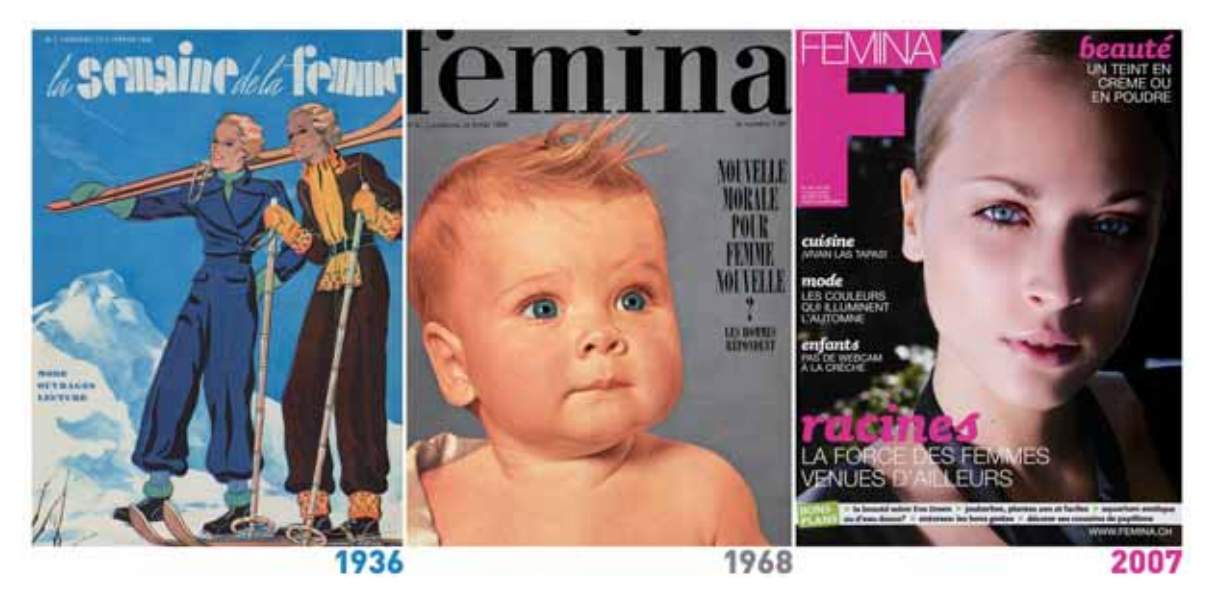

Couvertures du journal La semaine de la femme devenu Femina en 1962.

### Comparer les différents supports d'un journal récent

Fiches d'activité disponibles sur www.unil.ch/bcu/page50839.html :

- Atouts et faiblesses : quelques pistes ;
- Sélection d'articles sur divers sujets.

Cette activité peut aussi être poursuivie en classe – la BCUR fournit des copies d'une sélection d'articles.

Certains journaux sont disponibles sous différentes formes : papier, électronique, microfilm. Proposer aux élèves de constater les différences du point de vue du contenu, de la forme, de l'accès. Observer les atouts et les faiblesses des différents supports.

Titres proposés : Le Temps, 24 heures, Le Matin.

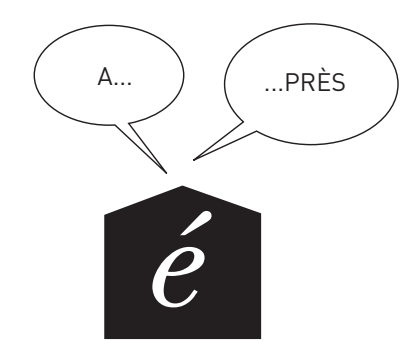

# *é* **POUR ALLER PLUS LOIN**

# ACTIVITÉS DE RÉFLEXION À FAIRE EN CLASSE

## LE DÉPOT LÉGAL

Le Dépôt légal recueille depuis 1938 tous les imprimés vaudois. La Loi sur la presse élaborée par le Grand Conseil vise la constitution de collections reflétant aussi exactement que possible la production des imprimeurs et éditeurs vaudois.

### Extraits de la Loi sur la presse du 14 décembre 1937

Article 5. Un exemplaire de tout livre et de toute brochure, édité ou imprimé dans le canton, doit être déposé à la Bibliothèque cantonale et universitaire par l'éditeur ou, à défaut d'éditeur, par l'imprimeur.

### Extrait de l'arrêté d'application du 21 juin 1938

Article 6. […] tous livres, brochures, journaux, revues, almanachs, rapports, etc., périodiques ou non, sont soumis au dépôt prévu à l'article 5 de la loi.

### Quels sont les imprimés déposés à la BCU ?

La Loi sur la presse de 1937 et son arrêté d'application de 1938 ne définissent pas avec précision les imprimés qui doivent faire l'objet d'un dépôt. Si ce dépôt paraît incontestable pour les journaux, les livres et les brochures, il s'impose moins lorsque les imprimés proviennent de circuits non commerciaux. Tous les imprimés ne sont d'ailleurs pas soumis au dépôt légal et la loi cite un certain nombre d'exemptions. Elles concernent des imprimés qu'on peut qualifier de fonctionnels et éphémères, comme les publicités, les programmes de spectacles ou de concerts, les horaires de trains ou de bateaux.

### Accessibilité

La BCU n'entend pas priver les Vaudois de l'accès à la production imprimée cantonale qui constitue une source documentaire irremplaçable. Tous les documents reçus par la BCU peuvent donc être librement consultés et empruntés par toute personne qui en fait la demande. Les publications qui parviennent à la BCU par le biais du Dépôt légal sont décrites dans le catalogue vaudois.

### Préservation et conservation

Le traitement physique appliqué aux documents (reliure, étiquetage, etc.) ainsi que les conditions de leur communication au public (prêt à domicile ou consultation en salle surveillée) sont définis dans la perspective d'une conservation à très long terme. Des programmes de microfilmage et de numérisation fournissent des copies de substitution pour les documents les plus fragiles, comme les journaux.

### Etudier la notion de « tout garder »

Le service du Dépôt légal ne fait aucune discrimination entre les imprimés concernés par la loi et les recueille tous, quels qu'en soient la forme, le contenu ou la fonction, qu'il s'agisse de publications sérieuses, populaires, marginales, à diffusion restreinte, etc.

Que peut signifier ou impliquer ce devoir d'exhaustivité ? Quels sont les avantages, inconvénients, implications, intérêts, dangers d'une telle politique ?

# — Pari minim<sub>e</sub> a dit is police, frans him gen del ver<br>17 de Japan - Sadage, ben 17 de Art Y del version de<br>1844 - In Stad Bon d'Architeger, de Stad version della<br>18<sub>71</sub> - <mark>Anny</mark> personyer de 17 de marzo - Friedric pril f 16 febr , a dit thouge, mar , it is place, y to below in many part : I just he will also I not, mail ford and par la doce dem la sulle à faire : tra Const round to their to ble medicine su paper & m bit K -pi Dayanimily &  $1.00$ Lat women of Company Mean Atilitiped, 59 and of a 23 figure 37 a 12 polar de salingo de Caler let Come their, is known for It minut to type de drop" . Tous other it so domine make to

### LA CONSERVATION DU PATRIMOINE

Quelques trésors de la BCU : la Bible Porta, un des joyaux de l'enluminure européenne du XIII<sup>e</sup> siècle ; l'album de photographies prises par Arthur Conan Doyle et La Beauté sur la Terre, manuscrit autographe de Charles Ferdinand Ramuz.

### La conservation, une affaire de tous les jours

La BCU possède dans ses fonds des trésors, parmi lesquels une Bible du XIII<sup>e</sup> siècle, la correspondance de Ramuz, ou encore les archives d'Arthur Conan Doyle, le père de la série policière des Aventures de Sherlock Holmes, ainsi que de nombreux ouvrages précieux publiés dans le canton, certains datant du XVIe siècle. En 2008, la BCU continue de recueillir la production actuelle au fur et à mesure des parutions.

Pour se faire une idée de la production de l'année 2007 (ou d'une autre année en changeant le chiffre): http://opacvd.rero.ch/gateway?&skin=rero&search=FREEFORM&function=INITREQ&t1=aw:vd+sd:2007

Parmi les documents/informations qui paraissent actuellement, quels sont ceux que les élèves aimeraient retrouver dans vingt ans, dans cinquante ans? Comment les rendre accessibles au grand public ?

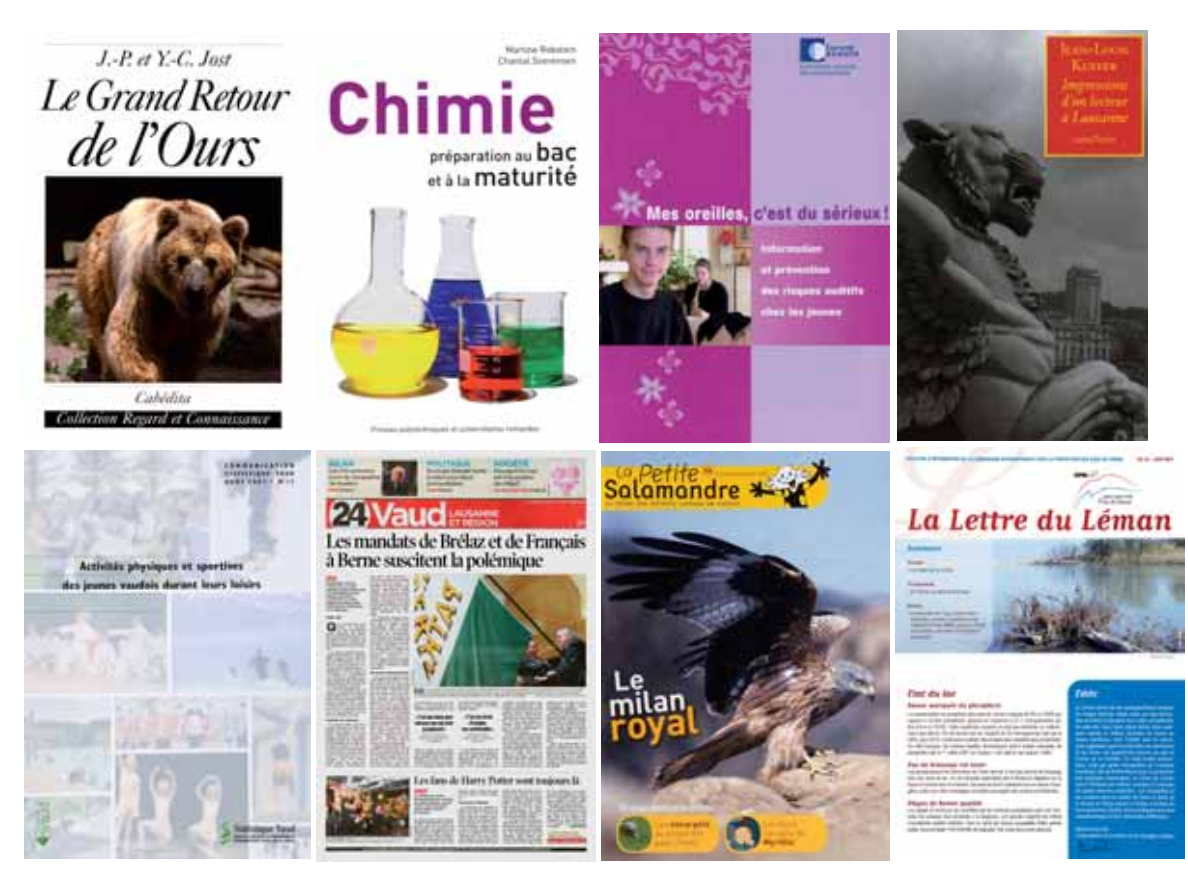

Le Dépôt légal en 2007 : quelques exemples.

### La recherche d'informations dans le futur – rendez-vous dans un siècle

Article et film sur le sujet, plans de bibliothèques futuristes: voir bibliogr. # 6 + 25-26.

Au XXe siècle, les collections d'imprimés des bibliothèques se sont muées en collections multimédias, les bibliothèques en médiathèques. Que nous réserve le XXIe siècle ? Une bibliothèque sans livres, mais pleine d'ordinateurs, ou même une bibliothèque sans livre et sans ordinateur, le portable devenant aussi indispensable aux lecteurs que le bloc-notes et le crayon ont pu l'être ? Ou même, plus de bibliothèque du tout, chacun accédant aux ressources électroniques à distance, via un guichet virtuel ?

Proposer aux élèves d'imaginer la bibliothèque du futur. Comment souhaiteraient-ils accéder à l'information?

# ACTIVITÉS À L'EXTÉRIEUR

## LA BIBLIOTHÈQUE DE QUARTIER… OU D'AILLEURS

Visiter une bibliothèque proche… ou lointaine

Liste des bibliothèques du canton de Vaud: voir bibliogr. # 18-19.

Comme vu dans l'activité sur les lieux-ressource en p. 9, les bibliothèques ont des points communs, mais aussi des différences, et c'est tant mieux. Maintenant que les élèves connaissent un peu mieux la BCUR, leur proposer de visiter d'autres bibliothèques, celle de leur école, du Musée olympique ou d'ailleurs.

Que permettent les nouvelles connaissances acquises ?

### D'AUTRES LIEUX-RESSOURCE D'INFORMATIONS

Comparer une recherche dans Wikipedia et dans l'Encyclopædia Universalis en ligne

Article sur Wikipedia : voir bibliogr. # 27. Fiche disponible sur www.unil.ch/bcu/page50839.html : Comparatif sur la base de deux exemples.

Demander aux élèves de chercher un sujet dans Wikipedia et dans l'Encyclopædia Universalis (accessible depuis les locaux de la BCU) et de comparer les résultats.

Points de vue à explorer : la notion d'actualité de l'information (pourquoi l'une est-elle plus actuelle que l'autre ?) ; l'objectivité et la fiabilité des informations.

# GLOSSAIRE DU VOCABULAIRE DES BIBLIOTHÉCAIRES

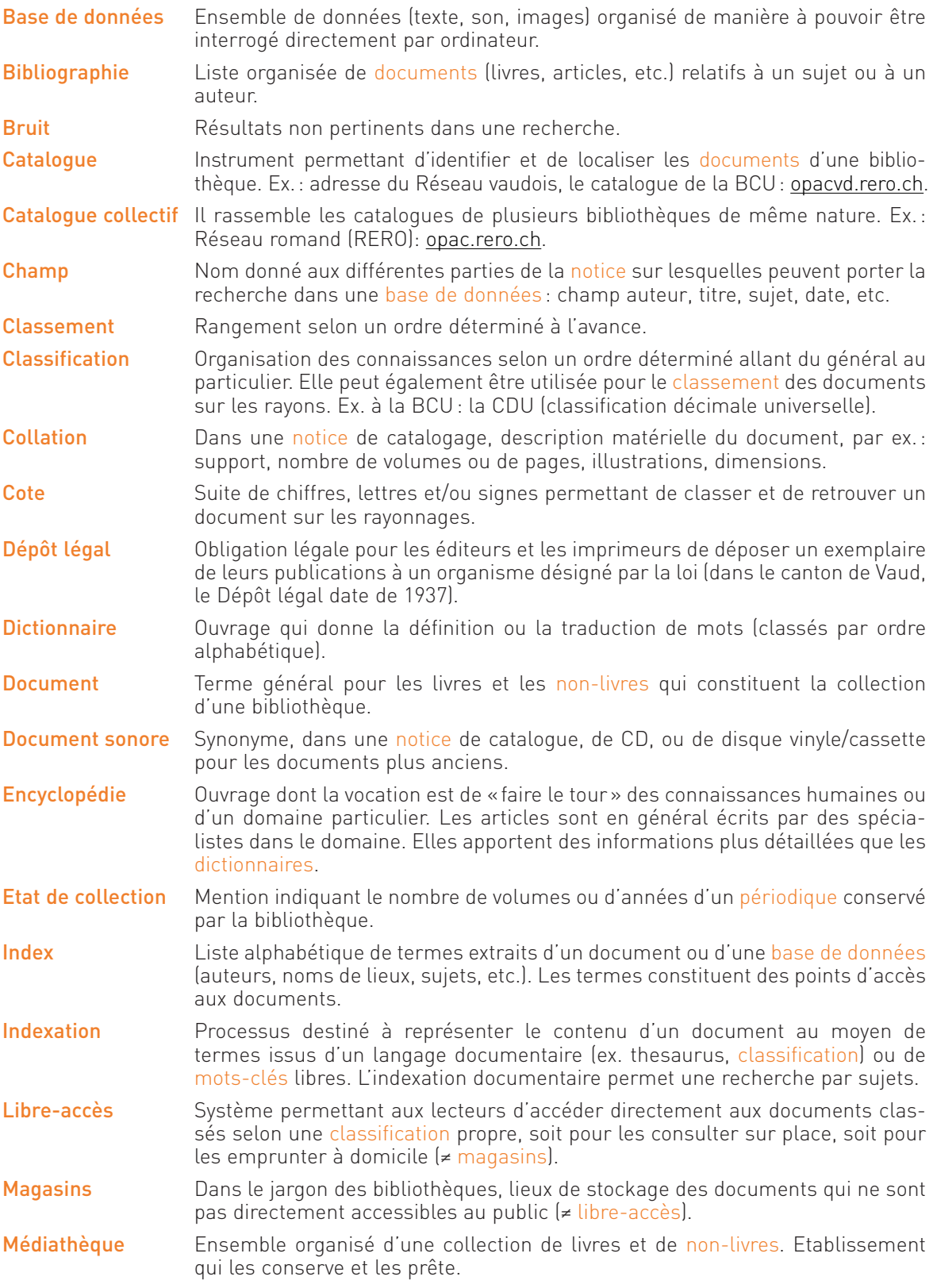

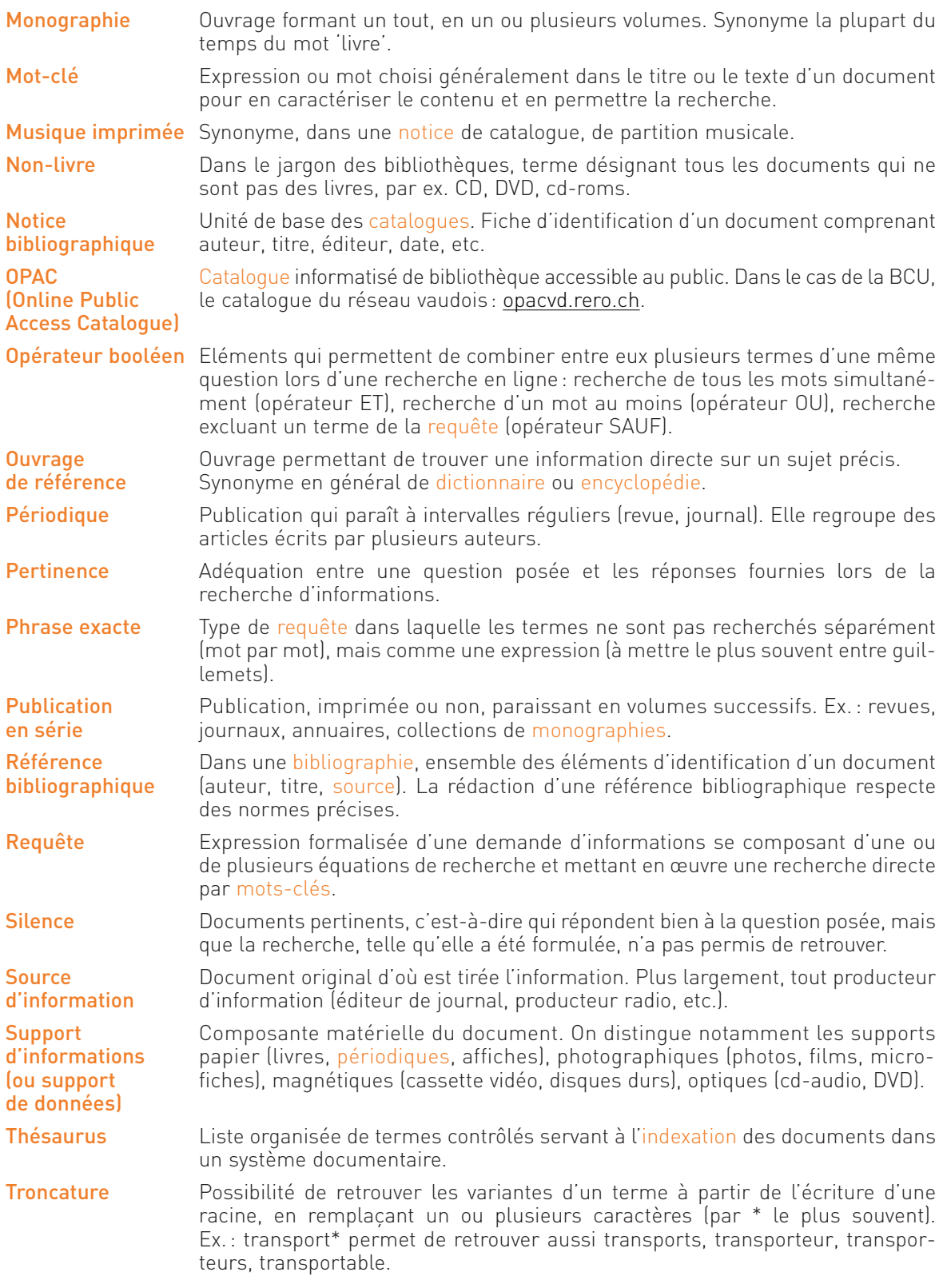

# BIBLIOGRAPHIE ET WEBOGRAPHIE SÉLECTIVES

Toutes les pages web ont été consultées le 31 janvier 2008. Les liens sont tenus à jour sur www.unil.ch/bcu/page50839.html.

### La recherche de documents

- 1. Recherche documentaire et maîtrise de l'information: formation des élèves par le professeur documentaliste de la sixième à la terminale, Rouen, CRDP, 2000 (Chemin faisant), 197 p. + 1 cd-rom. Ouvrage présentant une approche didactique et proposant une progression des objectifs de formation des élèves, niveau par niveau, ainsi que des exemples de séances de formation.
- 2. Recherche efficace, Berne, Swisscom, 2005, (SchoolNetGuide no. 8), 43 p. Guide pratique pour chercher des informations, principalement sur internet. Disponible aussi en ligne : www.swisscom.com/GHQ/content/SAI/Bildungsangebote/SchoolNetGuide/SNG8?lang=fr. Les autres titres de cette série sont disponibles sous www.swisscom.com/ecole, choisir la rubrique SchoolNetGuide.
- 3. DARROBERS Martine, LE POTTIER Nicole, La recherche documentaire, Paris, Nathan, 2005, (Repères pratiques), 159 p.
	- Ouvrage pratique, organisé en doubles pages, chacune faisant le point sur une notion : où aller, que chercher, comment repérer, comment obtenir.
- 4. www.ebsi.umontreal.ca/jetrouve. Chercher pour trouver: l'espace des élèves A l'attention des élèves des écoles secondaires. Un site très complet sur le sujet de la recherche et du traitement de l'information.
- 5. www.ext.upmc.fr/urfist/cerise.

Cerise: conseils aux étudiants pour une recherche d'informations spécialisées efficace. Guide d'initiation aux méthodologies de l'information documentaire et destiné plus particulièrement aux étudiants de premier cycle universitaire.

#### Sur la BCU

- 6. CONSTANT Marie-Pierre, « La Bibliothèque cantonale et universitaire à Rumine : mariage d'amour ou de raison ?» in Palais de Rumine, 1906-2006: Qu'as-tu fait de tes cent ans ?, APAV, Documents, n° 8, octobre 2006, pp. 25-28.
- 7. www.youtube.com/watch?v=p2WbYRoPzYE. La BCU sur YouTube: communiqué de Hubert Villard et Silvio Corsini annonçant un partenariat de la BCU avec Google, 15 mai 2007.

#### Quelques adresses utiles à la BCU (accessibles aussi depuis le site www.unil.ch/bcu)

- 8. Visite virtuelle de la BCUR en images : www3.unil.ch/gallery2/main.php?g2\_view=slideshow.Slideshow&g2\_itemId=10927.
- 9. Le catalogue de la bibliothèque et du réseau vaudois : opacvd.rero.ch.
- 10. Catalogue aide en ligne : help.opac.rero.ch/fr/vd/o/index.html.
- 11. Comment s'inscrire, emprunter, prolonger, etc. : www.unil.ch/bcu/page17051.html.
- 12. Les collections grand public à la BCUR : www.unil.ch/bcu/page17024.html.
- 13. La collection vaudoise : www.unil.ch/bcu/page17025.html.
- 14. Les collections musicales : www.unil.ch/bcu/page23379.html.
- 15. Informations pratiques : www.unil.ch/bcu/page17030.html.
- 16. Le portail d'information de la BCUR (attention, certains accès ne sont possibles que depuis les locaux de la BCU) : dbserv1-bcu.unil.ch/dbbcu/opac/homepage3-rip.htm.
- 17. Les blogs de la BCU · Fenêtre sur www2.unil.ch/BCU/fenetre et Musicosphère sur www2.unil.ch/BCU/musique.

#### Les autres bibliothèques dans le canton de Vaud

- 18. www2.unil.ch/BCU/docs/region/bib\_vd.htm. Bibliothèques à Lausanne et à l'entour. Cette liste, mise à jour et augmentée par la BCU, répertorie bon nombre de bibliothèques de tous types et ouvertes à toutes les catégories de population.
- 19. http://www.bibliomedia.ch/BcLauO/guide/list.asp?affiche=VD Guide des bibliothèques de lecture publique de Suisse romande, classement pour le canton de Vaud. Ce guide regroupe les informations utiles sur les bibliothèques de lecture publique de Suisse romande et est tenu à jour par Bibliomedia.

#### Lexique plus complet

20. www.uhb.fr/scd/Methodoc\_lexique.htm. Lexique faisant partie d'un Guide de méthodologie documentaire établi par le Centre de documentation de l'Université de Rennes 2.

#### En lien avec des thématiques proposées dans les activités

#### Comparaison de lieux-ressource

- 21. www.vevey.ch/bibliotheque. Bibliothèque médiathèque municipale de Vevey.
- 22. www.gymnase-yverdon.vd.ch/branches/mediatheque/sitemedia/index.htm. Bibliothèque et médiathèque du Gymnase d'Yverdon.
- 23. www.archives-cantonales.vd.ch. Archives cantonales vaudoises.

#### Préparer une recherche dans le catalogue vaudois

24. www.tsr.ch/tsr/index.html?siteSect=750000.

La chaîne France 5 et tsrdécouverte.ch ont lancé une plate-forme dédiée au développement durable. Vidéos et liens répartis en cinq grands thèmes : climat, énergie, ressources naturelles, déchets et biodiversité.

#### La recherche d'informations dans le futur

- 25. www.youtube.com/watch?v=o4IHJfnTrWg. Une vidéo « médiévale » se penche, avec beaucoup d'humour, sur l'apprentissage de l'utilisation d'un livre. En langue nordique avec sous-titres en anglais .
- 26. learningcenter.epfl.ch. Le futur lieu d'apprentissage, d'information et de vie de l'EPFL dans un bâtiment futuriste.

#### Comparer une recherche dans Wikipedia

27. LINDIVAT Anne, « Qui contrôle Wikipédia ? » in L'Ordinateur individuel, n° 98, octobre 2007, pp. 50-55. Dans les coulisses de l'encyclopédie, avec les avis d'un conservateur de la Bibliothèque nationale de France et d'un responsable de l'Encyclopædia Universalis.

## NUMÉROS DISPONIBLES

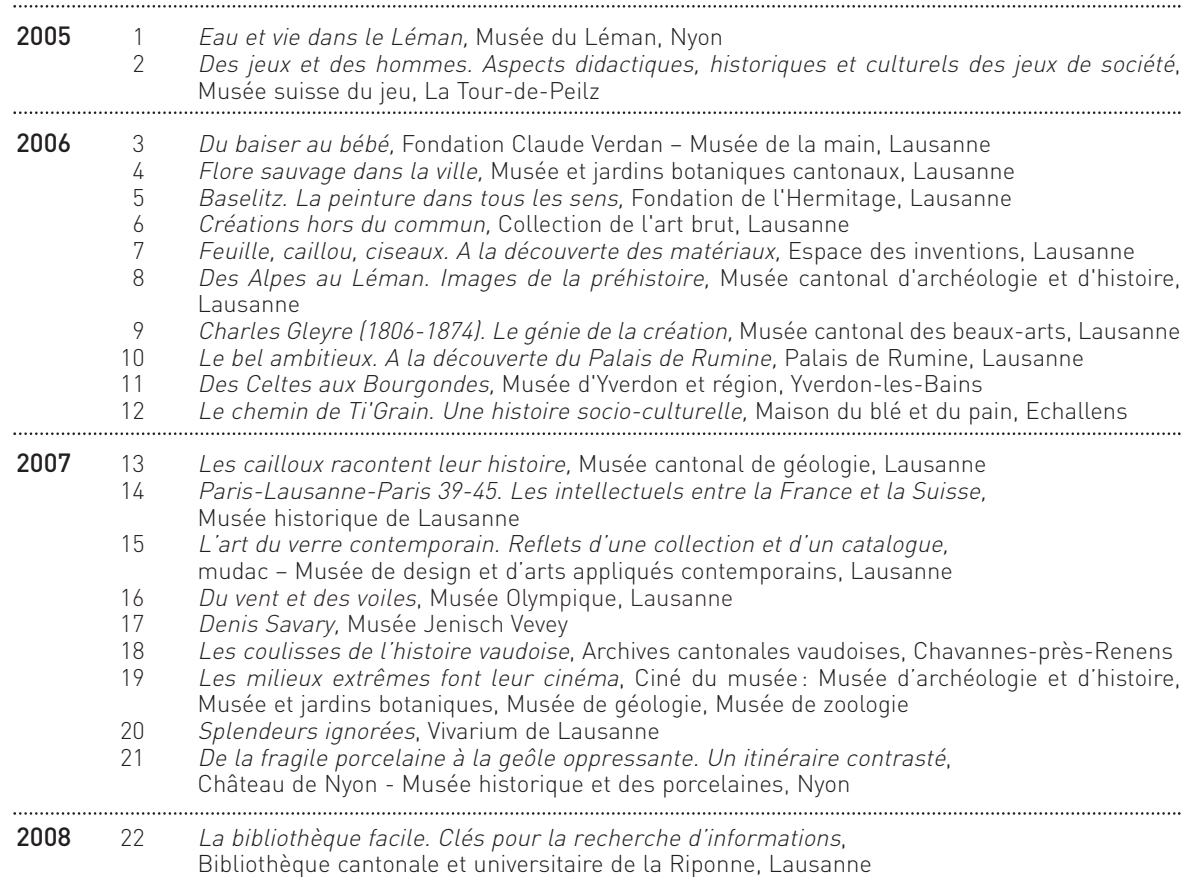

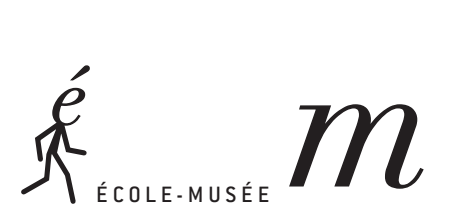

© 2008 Ecole-Musée / Canton de Vaud

#### DÉPARTEMENT DE LA FORMATION, DE LA JEUNESSE ET DE LA CULTURE – SERVICE DES AFFAIRES CULTURELLES

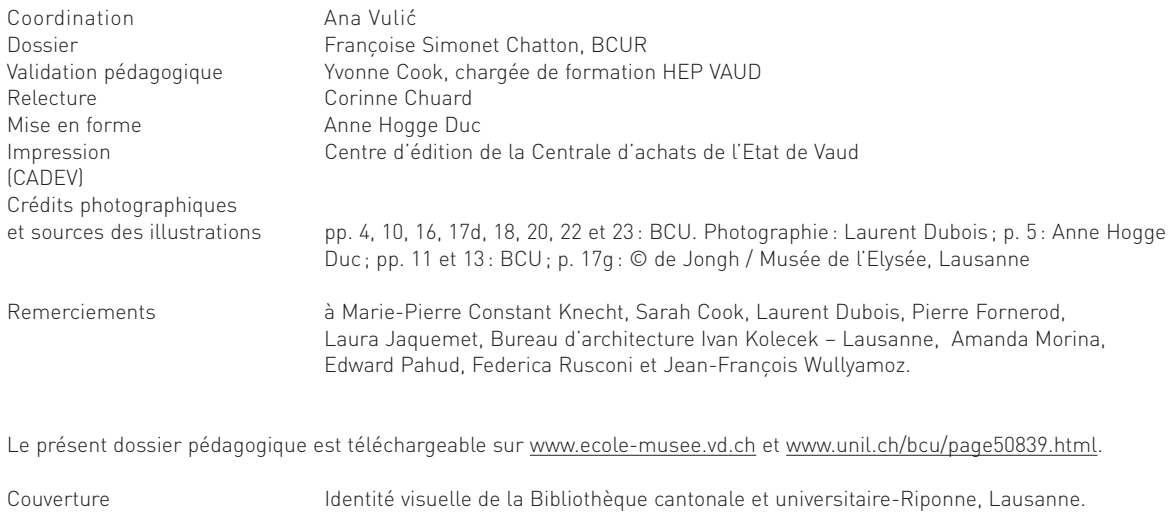

Graphisme : Laurent Cocchi.

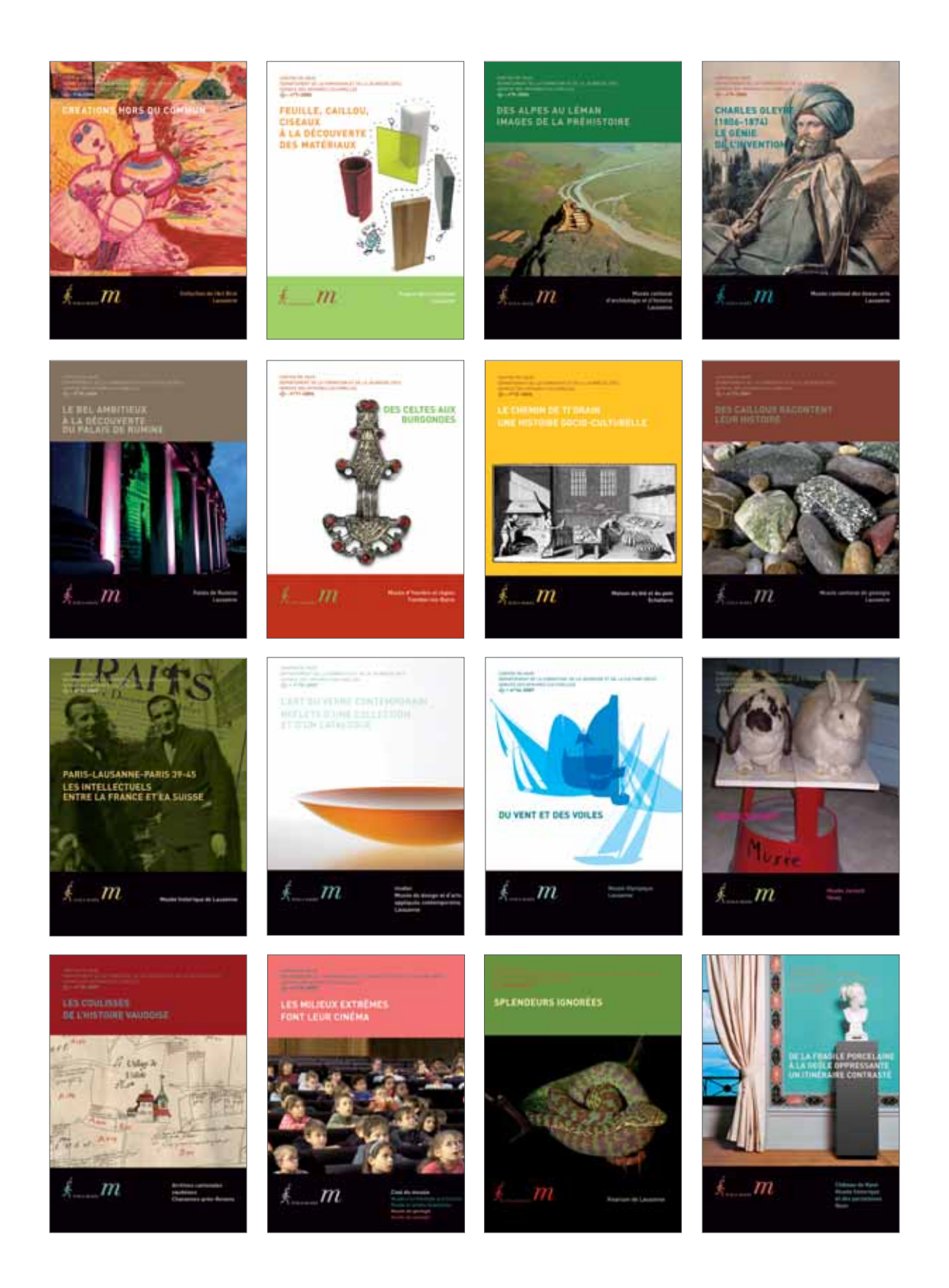

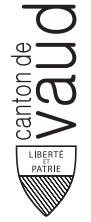

Les dossiers pédagogiques (dp) sont produits par le Service des affaires culturelles (SERAC), Département de la formation, de la jeunesse et de la culture du Canton de Vaud (DFJC).